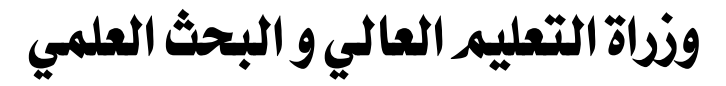

جامعة 8ماي 5491قاملة **Université 08 mai 1945- Guelma**

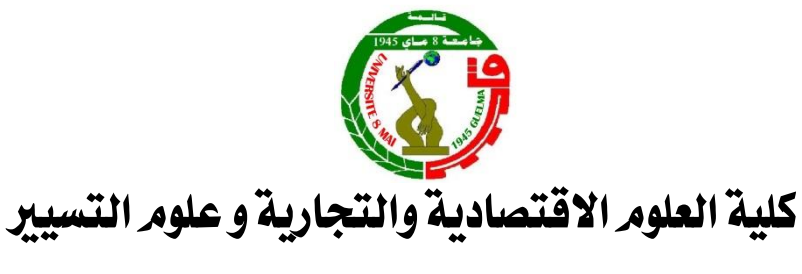

قسم العلوم التجارية

 **مطبوعة حماضرات يف مقياس :**

# **التجارة االلكرتونية**

**إعداد الدكتور/بعلي حمزة**

**موجهة لطلبة السنةاألولىماسترتخصص"ماليةوتجارةدولية"**

**)قسم العلوم التجارية،كليةالعلوم االقتصاديةوالتجاريةوعلوم التسيير، جامعة 8 ماي ،5491 قاملة(**

 $2021/2020$ السنة الجامعية

متهيد:

التجـارة الالكترونيــة واحـدة مـن التعبيدرات الجديـدة التي دخلـت حياتنــا بقــوة وأصبحت تتداول في الاستخدام العـادي لتعدر عـن العديـد مـن الأنشـطة الإنسـانية المرتبطة بثـورة تكنولوجيـا المعلومـات والاتصـال, وفي الحقيقــة تمتـد جـذور التجـارة الالكترونية إلى سنوات السبعينات حيث بدأت بعض الشركات الأمريكية الكبرى بإقامة شبكات خاصة بها تربطها بزبائنها وبشركاء أعمالها.

والتجـارة الالكتر ونيــة تمكـن المؤسسـة مـن اختصـار نسـبة كبيرة مـن التكـاليف المرتبطة بالزمن والمسافة, زيادة على هذا فإنها تعد بفتح أنشطة لم تكن معروفة من قبل وبالتالي فتح أسواق جديدة.

وبهدف التعرف أكثر على هذا النوع من التجارة سنحاول في دراسة أهم الجوانب التي تحيط بها من خلال:

> **املحوراألول: التجارةااللكترونية املحورالثاني: التسويق االلكتروني املحورالثالث: نظم الدفع االلكتروني املحورالرابع: البنوك االلكترونية**

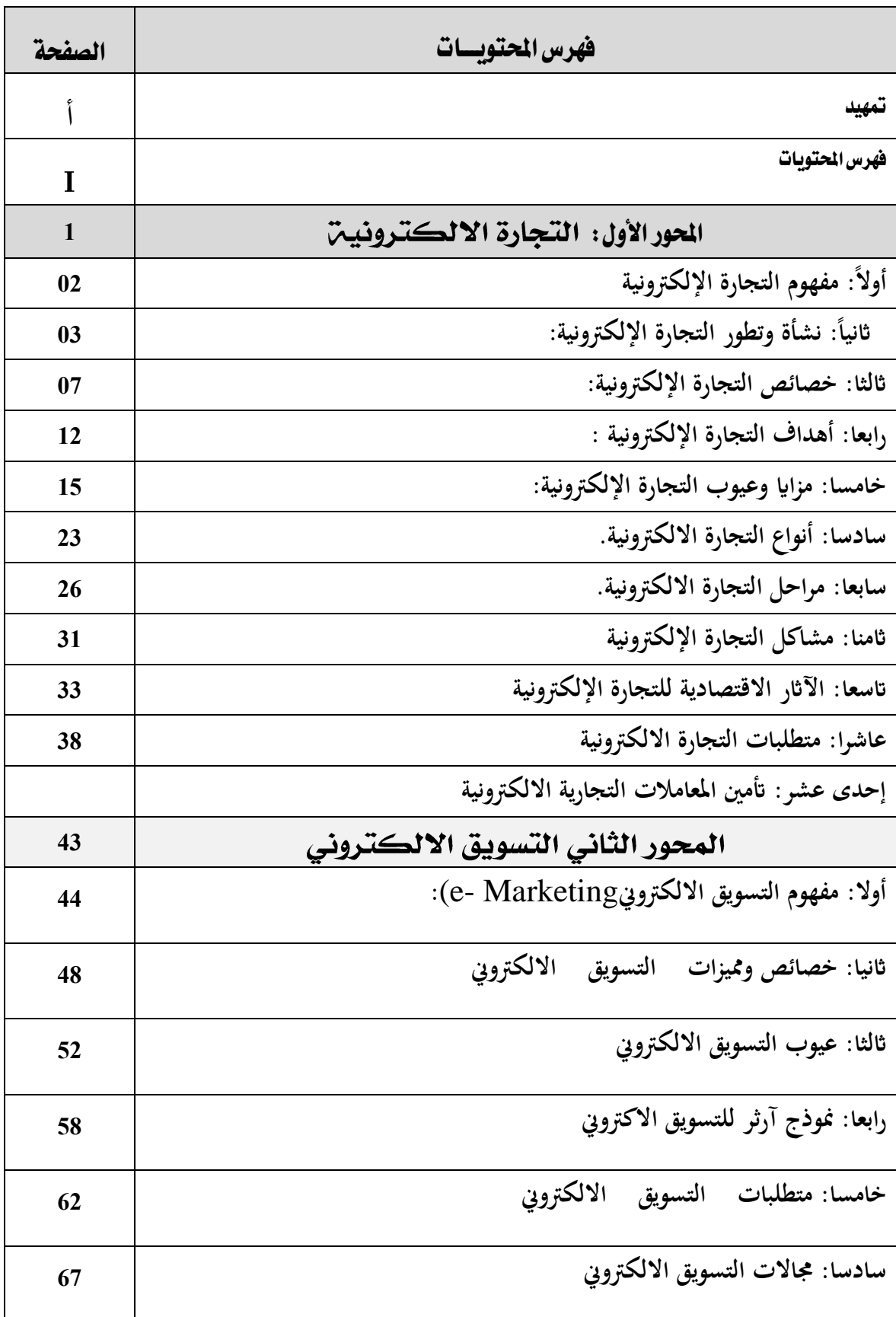

**مطبوعة حماضرات يف مادة التجارة االلكرتونية**

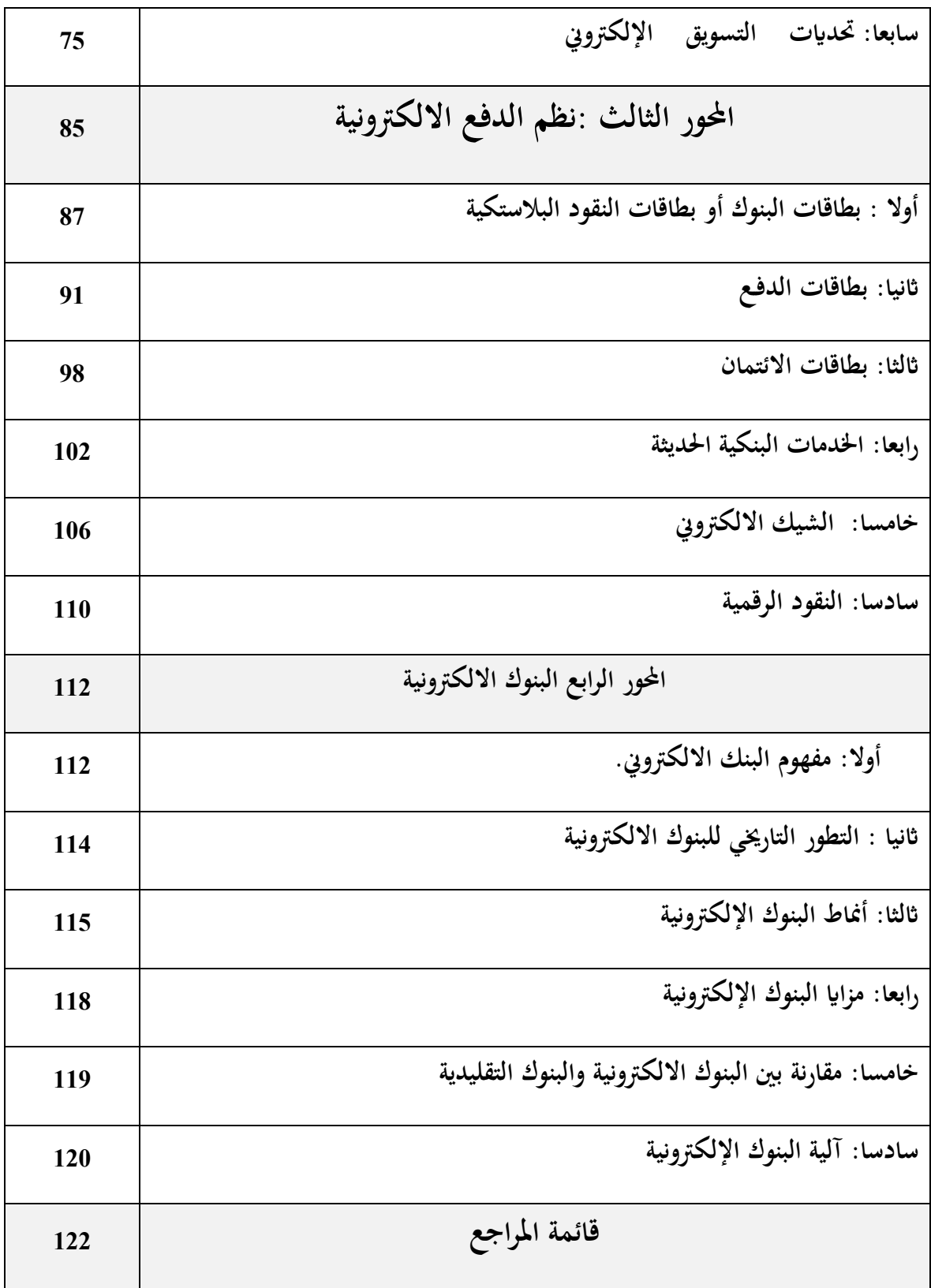

#### المحور الأول: التجارة الالكترونين

انتشـر مفهـوم التجـارة الإلكترونيــة في الـوقــت الحــالي لـعــدة مزايــا كتســهيل التواصل والتعامـل بـين الزسون والمؤسسـات دون الحاجـة إلى التنقـل، إذ يكفـي الحصول على جهاز كمبيوتر أو الاتصال بشبكة الإنترنت للقيام بالعمل التجاري. **أوال:ً مفهوم التجارة اإللكرتونية**

بـالرغم مـن وجـود العديـد مـن التعـاريف، فإننـا بدايـة سـننظر على تعبيدر" التجارة الإلكترونية " من خلال تقسيمها إلى مقطعين المقطع الأول:" التجارة" وهو ما يعبدر عـن نشــاط اقتصــادي قــديم، يـتم مـن خــلال تنــاول الســلع والخــدمات بـين الحكومات و المؤسسات و الأفراد وتحكمه عدة قواعد ونظم متفق عليها.

المقطع الثاني هـو "الإلكترونيـة" وهـو نـوع مـن التوظيـف لمجـال أداء النشـاط الأول( التجارة)، وبقصد بها هنا أداء نشاط تجاري باستخدام الوسائط والوسائل الإلكترونية، التي تدخل شبكة الانترنت كواحدة من أهم هذه الوسائط.

أي أن التجارة الإلكترونية كمفهوم موحد و متكامل تمثل " مجموعة متكاملة من عمليات إنتاج وتوزيع وتسويق وبيع المنتجات بإستخدام الوسائل الإلكترونية ".

التجـارة الالكترونيــة بالانجليزيــة ( e-commerce ) مصـطلح جديـد في عــالم الاقتصاد ظهر مع انتشار الإنترنت في بدايات التسعينات من القرن العشربن إلا أن بعض البـاحثين أشـار إلى وجودهـا مـن سـبعينيات القـرن الماضي مـن خـلال أنظمـة تبادل المعلومات الالكتر ونية ببن الشركات الصناعية.

لقد عرفت التجارة الإلكترونية بعدة تعارىف أهمها:

- على أنها "شراء و بيع السلع على شبكة الإنترنت و الشبكات التجاربة العالمية و لا يقتصر مفهوم البضائع على السلع بل يشمل خدمات المعلومات و برامج الكمبيوتر أيضا ".
- هي المعاملات التجاربة التي يشارك فيها الأفراد والمؤسسات وتقوم على معالجة ونقبل المعطيات الالكترونيية، البيانيات الرقميية الممختلفية بالإعتمياد على الشبكات المفتوحة كالأنترنات أو الشبكات المغلقة- كالمينيتال والتي تسمح بالـدخول إلى الشـبكات المفتوحـة "، تشـمل المعـاملات التجاربـة طبقـا لهـذا التعريف على:
	- عمليات الإعلان عن المنتج.
	- عمليات تقديم طلب الشراء وسداد ثمن المشتريات.
		- التفاعل والتفاوض بين البائع والم*ش*تري.
	- المعلومات عن السلع والخدمات وعمليات توزيع وتسليم السلع.
- خدمات ما بعد البيع، عقد صفقات وابرام العقود.
	- عمليات تسليم المشتريات.

نلاحظ أن هذا التعربف لا يحصر التجارة الالكترونية في عمليات شراء منتج ما، بل إن التجارة الالكترونية تتسع هنا لتشمل أية معلومات أو خدمات تقدمها شــركة لأخــري أو شــركة لمســتهلك، عبـر الانترنــت أو غيرهــا مــن وســائط الاتصــال الالكتروني وهذا إبتداءا من معلومات ما قبل الشراء، و انتهاء بخدمات ما بعد البيع. ֖֧֦֧֚֚֚֡֝<u>֓</u> التعريف الضيق للتجارة الإلكترونية: يقصد بالتجارة الإلكترونيـة طبقًـا لهـذا التعريـف: " جميع عمليات البيع والشـراء للسـلع أو الخـدمات التي تـتم بـين الشـركات التجاربـة،

الأفراد، الحكومات وسائر المنظمات العامة والخاصة، باستخدام شبكة الإنترنت

التعريف الواسع للتجارة الإلكترونية: في ظل هذا التعريف يقصد بالتجارة الإلكترونية جميع عمليات البيع والشراء للسلع أو الخدمات التي تتم بين الشركات التجاربة، الأفراد، الحكومات وسائر المنظمات العامة والخاصة، باستخدام شبكات مرتبطة بالحاسوب. **الفرق بني التجارة االلكرتونية واألعمال االلكرتونية**

كثيدرًا مـا يسـتخدم مصـطلح التجـارة الإلكترونيــة E-COMMARCE رديفًـا ا ا<br>: لمصطلح الأعمـال الإلكترونيـة E-BUSINESS غير أن هـذا خطـأ شـائع بحيـث لا يـراع الفـرق بينهمـا. فنجـد الأعمـال الإلكترونيــة ذات نطـاق أوســع وأشــمل مـن التجـارة الإلكترونية، بحيث تشمل سائر الأنشطة الإداربة والإنتاجية والمالية والخدمية، ولا تتعلق فقط بعلاقة البائع والزبون، إذ تمتد إلى العلاقة بين المنشأة ووكلائها، موظفيها وعملائها، وتشمل كذلك أنماط أداء العمل وتقييمه والرقابة عليه. فنجد ضمن هذا المفهوم البنك الإلكتروني، وشركة التأمين الإلكترونية، الحكومة الالكترونية.

في حين أن التجارة الالكترونيــة نشــاط تجـاري وبشـكل خــاص تعاقـدات البيــع والشراء وطلب الخدمة وتلقيها بآليات إلكترونية.

> **: نشأة وتطور التجارة اإللكرتونية: اثنيا ً**

بدأت تطبيقات التجارة الإلكترونية في أوائل السبعينات من القرن الماضي وكان أكثرها شهرة هـو تطبيـق التحـوللات الإلكترونيـة للأمـوال، ولكـن هـذا التطبيـق لـم يتجاوز المؤسسات التجارية العملاقة.

نشير في بداية الأمر إلى أن ظهور التجارة الإلكترونية كان قبل ظهور شبكة االإنترنت الدولية بفترة طويلة وانطلاقًا من أبسط تعريف للتجارة الإلكترونية وهو أنها تتم عبر أي وسيط إلكتروني، فإن استخدام التلفون والفاكس في إجراء المعاملات التجارية يدخل ضمن مفهوم التجارة الإلكترونية.

ثم ظهر التبادل الإلكتروني للبيانات والذي وسع تطبيق التجارة الإلكترونية من مجرد معاملات مالية إلى معاملات أخرى، فظهرت تطبيقات أخرى مثل بيع وشراء الأسهم وتذاكر السفر على الإنترنت وعلى شبكات خاصة، ومثل هذه الأنظمة كانت تسمى بتطبيقات الاتصالات السلكية واللاسلكية،

ومع ظهـور الإنترنـت كمـادة ماليــة وربحيــة في السـبعينات مـن الـقـران الماضـي وانتشارها ووصولها إلى الملايين من البشر برز مصطلح " التجارة الإلكترونية".

من ثم تم تطوير تطبيقات التجارة الإلكترونية بصورة كبيرة ومن عام 1995م إلى عـام 1999م شـهدت السـاحة العالميـة الكثير مـن التطبيقـات والتي تتمثـل في الإعلانات على النت (الإنترنت) والمزادات وحتى تجارب الواقع الافتراضي لدرجة أنها كل شركة كبيرة، كانت أو متوسطة أو حتى صغيرة أنشأ لها موقع أو مواقع على شبكة (الانترنت).

### **الفرق ما بني التجارة االلكرتونية البحتة والتجارة االلكرتونية اجلزئية**

فأى سلعة إما أن تكون ملموسة أو رقمية، وأي وكيل إما أن يكون ملموس أو رقمي وأي عملية إما تكون ملموسة أو رقمية.

مقسومة ما بين الأجزاء الثلاثة.

- تجارة تقليدية بحتة
- تجارة الكترونية بحتة
- تجارة الكترونية جزئية

وعندما يكون الوكيل ملموس، والسلعة ملموسة والعملية ملموسة، فإن نوع التجارة سيكون التجارة التقليدية البحتة.

وعندما يكون الوكيل رقمي والسلعة رقمية والعملية رقمية، فإن نوع التجارة سيكون التجارة الالكترونية البحتة.

إذا أحد العوامل الثلاثة أصبحت رقمية والبقية ملموسة، فإنه سيكون هناك مزبج ما بين التجارة التقليدية والتجارة الالكترونية. ونطلق على هذا المزبج: التجارة الالكترونية الجزئية. مثلا، إذا اشتريت كتابا من موقـع أمـازون، فـإن نـوع التجـارة هـو التجـارة الالكترونية الجزئية لأن الشركة سترسل لك الكتاب على البريد.

ولكن إذا اشتريت برمجيات من موقـع أمـازون، فـإن نـوع التجـارة هـو التجـارة الالكتر ونية البحتة لأن الشركة سترسل لك البرمجيات عن طريق الانترنت.

> **: نشأة وتطور التجارة اإللكرتونية: اثنيا ً**

بدأت تطبيقات التجارة الإلكترونية في أوائل السبعينات من القرن الماضي وكان أكثرها شهرة هـو تطبيـق التحـوبلات الإلكترونيـة للأمـوال، ولكـن هـذا التطبيـق لـم يتجاوز المؤسسات التجاربة العملاقة.

نشير في بداية الأمر إلى أن ظهور التجارة الإلكترونية كان قبل ظهور شبكة االإنترنت الدولية بفترة طويلة وانطلاقًا من أبسط تعريف للتجارة الإلكترونية وهو أنها تتم عبر أي وسيط إلكتروني، فإن استخدام التلفون والفاكس في إجراء المعاملات التجارية يدخل ضمن مفهوم التجارة الإلكترونية.

ثم ظهر التبادل الإلكتروني للبيانات والذي وسع تطبيق التجارة الإلكترونية من مجرد معاملات مالية إلى معاملات أخرى، فظهرت تطبيقات أخرى مثل بيع وشراء الأسهم وتذاكر السفر على الإنترنت وعلى شبكات خاصة، ومثل هذه الأنظمة كانت تسمى بتطبيقات الاتصالات السلكية واللاسلكية، ومع ظهـور الإنترنـت كمـادة ماليـة وربحيـة في السـبعينات مـن القـران الماضـي وانتشارها ووصولها إلى الملايين من البشر برز مصطلح " التجارة الإلكترونية".

من ثم تم تطوير تطبيقات التجارة الإلكترونية بصورة كبيرة ومن عام 1995م إلى عـام 1999م شـهدت السـاحة العالميـة الكثير مـن التطبيقـات والتي تتمثـل في الإعلانات على النت (الإنترنت) والمزادات وحتى تجارب الواقع الافتراضي لدرجة أنها كل شركة كبيرة، كانت أو متوسطة أو حتى صغيرة أنشأ لها موقع أو مواقع على شبكة (الانترنت).

**الفرق ما بني التجارة االلكرتونية البحتة والتجارة االلكرتونية اجلزئية**

فأى سلعة إما أن تكون ملموسة أو رقمية، وأى وكيل إما أن يكون ملموس أو رقمي وأي عملية إما تكون ملموسة أو رقمية.

مقسومة ما بين الأجزاء الثلاثة.

● تجارة تقليدية بحتة

- تجارة الكترونية بحتة
- تجارة الكترونية جزئية

وعندما يكون الوكيل ملموس، والسلعة ملموسة والعملية ملموسة، فإن نوع التجارة سيكون التجارة التقليدية البحتة.

وعندما يكون الوكيل رقمي والسلعة رقمية والعملية رقمية، فإن نوع التجارة سبكون التجارة الالكترونية البحتة.

إذا أحد العوامل الثلاثة أصبحت رقمية والبقية ملموسة، فإنه سيكون هناك مزبج ما بين التجارة التقليدية والتجارة الالكترونية. ونطلق على هذا المزبج: التجارة الالكترونية الجزئية.

مثلا، إذا اشـتريت كتابـا مـن موقــع أمـازون، فـإن نــوع التجـارة هــو التجـارة الالكتر ونية الجزئية لأن الشركة سترسل لك الكتاب على البريد.

ولكن إذا اشتريت برمجيات من موقـع أمـازون، فـإن نـوع التجـارة هـو التجـارة الالكترونية البحتة لأن الشركة سترسل لك البرمجيات عن طرىق الانترنت.

**اثلثا: خصائص التجارة اإللكرتونية:**

تتميز التجارة الإلكترونية بعدة خصائص من أهمها:

- إلغاء الحواجز الزمنية والمكانية التي كانت تعيق أو تقيد حركة المعاملات التجارية.
- إمكانيـة التعامـل مـع أكثر مـن مصـدر في الـوقـت نفسـه دون الحـاجـة لإعـادة إرسالها في كل مدة.
- التجارة الإلكترونية تعطي الخيار للمستهلك بأن يتسـوق 24 سـاعة في اليـوم وفي أي يوم من السنة ومن أي مكان في العالم.
- غيـاب التعـاملات الورقيــة في التجـارة الالكترونيــة خـلال إجـراء وتنفيــذ المعاملات حيث أن كافة عمليات التفاعل بين طرفي المعاملة تتم إلكترونيا وهكذا تصبح الرسالة الإلكترونية هي السند القانوني الوحيد المتاح لكلا الطرفين في حالة نشوء أي نزاع بينهما.
- الطابع الدولي أو العالمي للتجارة الالكترونية حيث تسمح لدول العالم الثالث امتلاك منتجات وبضائع غير متوفرة في بلدهم الأصلي.

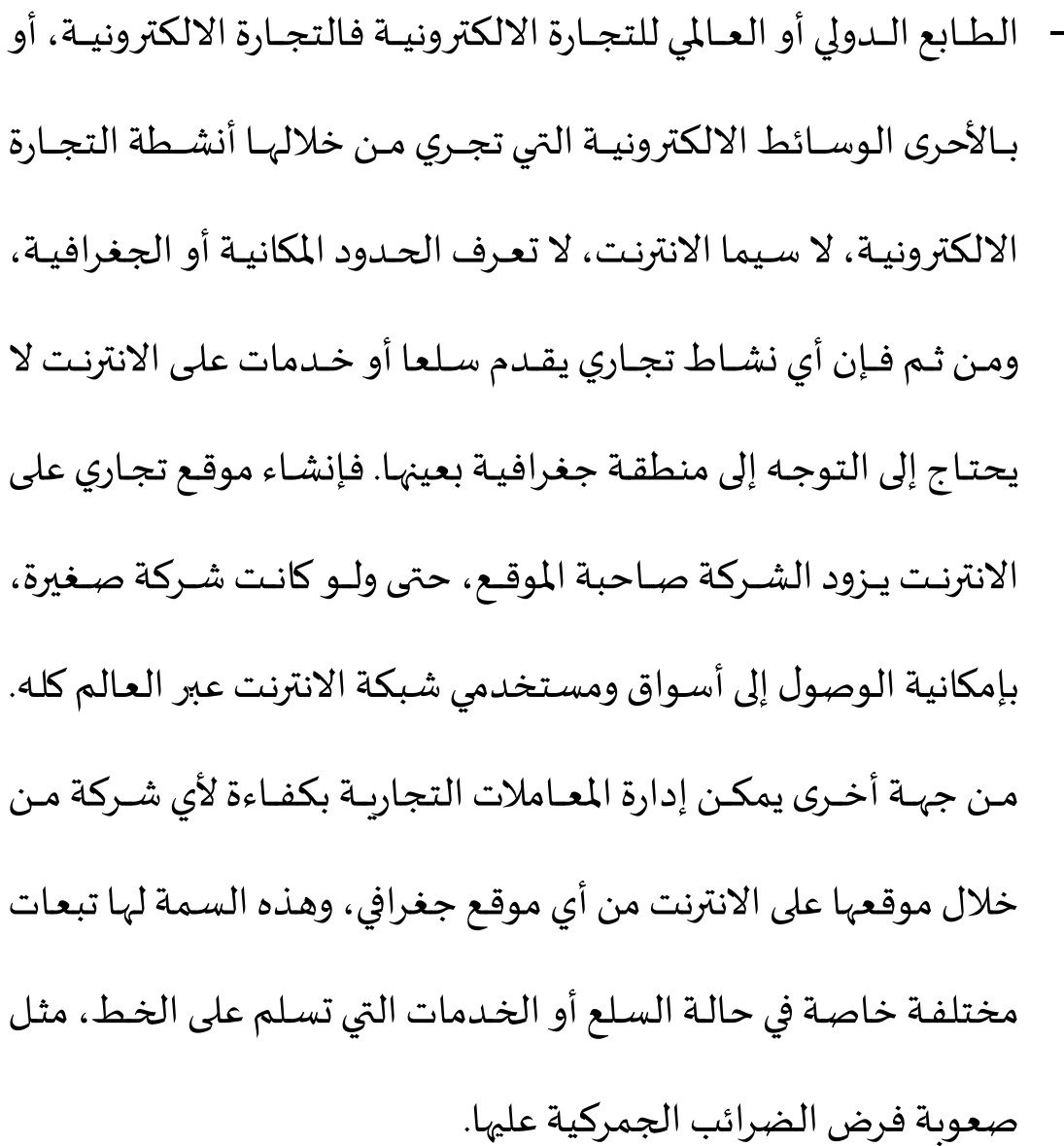

- الطابع المتداخل التخصصات للتجارة الالكترونيـة فالشـركات كبيرهـا وصغيرها على السـواء تجد أن الفواصل التقليدية بين القطاعـات والتي تأسست أصلا على الفوارق في المظاهر المادية للسلع والخدمات وكذلك على الفـوارق في الوسـائل الماديـة لتوزيعهـا أصبحت أقـل حـدة أو أقـل وضـوحا، وهـذا أمـر واضـح في السـلع والخـدمات التي يمكـن توصـيلها

للمستهلك بالطرق التقليدية كما يمكن توصيلها عل الخط مباشرة، مثل الموسيقي وأفلام الفيديو، والأقـراص المدمجـة التي تحتـوي على بـرامج كمبيوتر أو معلومات أو إحصاءات وغير ذلك.

وهذه الخاصية تولد ضغوطا تنافسية شديدة، وتحفز الشركات على إعادة هيكلة نفسها لمواجهة ضيق المسافة مثلا بين ما كان يعتبر سلعة وما كان يعتبر خدمة كما أنه يثير صعوبات في مسألة تحديد هوبة المنتج عند فرض الضرائب.

هنــا تثــور مشــكلات جديــدة في إثبــات التعــاملات والعقــود وتوثيــق الحقوق والالتزامات، وإثبات صحة التوقيعات والحفاظ على حقوق الملكية الفكرية، ومن هنا شرعت منظمات دولية وحكومات متعددة في وضع قانون خاص بالتجارة الالكترونية يسبغ الصفة القانونية على المحررات الالكترونية والعقـود الالكترونيـة والتوقيعـات الالكترونيـة والوفـاء بـالنقود الالكترونيـة وهذا ما سنتطرق إليه في الفصل اللاحق. – التعامـل دون الكشـف عـن هوبـة المتعـاملين أو دون التـيقن منهـا مـع احتمـال تعـرض معلومـات العمـلاء للإفشـاء أو إسـاءة الاسـتخدام عنـد تقديمها:

فمن الممكن أن تجري عملية تجاربة على الانترنت بين طرفين لا يعرف أحدهما الآخر ، حيث لا يرى أي منهما الآخر ، وقد لا يملك أي منهما معلومات كافيـة عـن الآخـر، بمـا في ذلـك موطنـه أو المكـان الـذي يجـري منـه الاتصـال، كذلك قد يقدم طرف آخر معلومات زائفة أو خادعة دون أن تكون هناك دائمـا طريقـة ميسـورة للاسـتيثاق مـن هـذه المعلومـات، ومـن ذلـك التعامـل ببطاقة إئتمان مسروقة، أو الوعد بتقديم ضمانات أو خدمات ما بعد البيع دون ضمان حقيقي بأن يلتزم البـائع بـذلك أو إعـارة صـفة "بنـك" وتجميـع الأموال تحت إغراء الوعد بعائد كبير ودون وجود وسائل سهلة أو غير مكلفة يمكن أن يلجأ إليها المشترى للحصول على حقه.

في الحالات التي يقدم فيها طرف معلومات عن نفسه للطرف الآخر ، قـد تتعـرض هـذه المعلومـات للإفشـاء أو إسـاءة الاسـتخدام دون أن يملـك صاحبها فرصة للسـيطرة علـى اسـتخداماتها أو مقاضـاة مــن يســيء استخدامها، وهـو مـا يثير مسـألة الخصوصية وسـربة المعلومـات وهنـاك **مطبوعة حماضرات يف مادة التجارة االلكرتونية**

اجتهادات كثيرة في هذا الشأن تعتمد على الأساس على التكنولوجيا الرفيعة من أجل الحفـاظ على الخصوصية وتـوفير الأمـان والموثوقيـة والنزاهـة في التعاملات التجاربة عبر الانترنت، وهو ما ستناوله في الفصل التالي. سرعة تغيير المفهوم وما يغطيه من أنشطة وما يحكمه من قواعد فكما سبقت الإشارة، ثمة تغيرات متسارعة في نوعية الأنشطة التي تدرج تحت

مفهـوم التجـارة الالكترونيـة، وثمـة احتمـالات كبيرة لإتسـاع نطـاق هـذه التحارة.

من جهة أخرى، فإن ارتباط التجارة الالكترونية بوسائط الاتصال الالكتروني بصفة خاصة ومجالات الاتصال والمعلومات بصفة عامة، وهي جميعا تتعرض لتغيرات تكنولوجية متسارعة، يجعل النظم والترتيبات التي تخضع لها التجارة الالكترونية عرضة هي الأخري للتغير السربع.

**رابعا: أهداف التجارة اإللكرتونية :**

إن الهدف الرئيسي للتجارة الإلكترونية يتمثل في تشجيع المنشآت على جذب العملاء من خلال إلغاء جميع القيود التي تعترضها:

- إلغاء الحواجز و الإجراءات الجمركية بين الدول.
	- اتساع نطاق المبادلات التجاربة.
- دخول أسواق جديدة لا تتوفر بالتجارة التقليدية.
	- خلق فرص كبيرة للاستثمار في الإعلان.
	- تقديم الخدمات للعملاء عبر العالم.

**خامسا:مزاياوعيوبالتجارةاإللكترونية:**

- **مزايا التجارةاإللكترونية:**د راملزا لرأه هلر:ر
- الـدخول في الأسـواق العالمية وتحقيـق عائـد أعلى مـن الأنشـطة التقليديـة حيث الصفة العالمية للتجارة الإلكترونية بفضلها تحول العالم إلى سـوق مفتوح أمام المستهلك بغض النظر عن الموقع الجغرافي للبائع والمشتري.
- امتلاك موقع على الإنترنت وهذا يعني أن أعمال و خدمات الشركة تصبح متاحــة لملايــين النــاس بـين مختلــف دول الـعــالم وهــو مــا يســمح دخولهــا في الأسواق دون التقييد بحدود الزمان والمكان.
- التجارة الالكترونيــة تسـمح للزبــائن بتبــادل الخبرات و بخصـوص المنتجـات والخدمات عبر مجتمعات الكترونية.
- خفض التكاليف حيث أن تكلفة وضع موقع على شبكة الإنترنت أقل بكثير من فتح عدة نقاط بيع وتصميم حملة إعلانية.
- تلبيــة خيــارات الزبــون بســهولة وبســر حيــث تمكــن التجــارة الإلكترونيــة الشـركات مـن تفهـم احتياجـات عملاءهـا و أتاحـت خيـارات الســوق أمـامهم بشكل واسع .
- عيوب التجارة الإلكترونية : يمكن عرض سلبيات التجارة الإلكترونية فيما يلى:
- إمكانية الشراء باستخدام بطاقات ائتمانية مزيفة من قبل بعض العملاء، مما يحمل أصحاب هذه البطاقات بأعباء مالية عن سلع وخدمات لم يقوموا بشرائها أصلا.
- يمكن حدوث تلاعب ببيانـات النسـخ الأصـلية الخاصـة بطلبـات الشـراء أو إرسال البضائع ذلك لعدم وجود مستندات ورقية، وعدم إمكانية التوقيع بخط اليد، مما يهدد الحقوق.
- بالإضافة إلى الفجـوة بـين الشـمال والجنـوب في المجـال التكنولـوجي، إضـافة إلى مشــاكل حقــوق الملكيــة الفكربــة كالعلامــة التجاربــة المشــابهة واســتخدام الأســماء المشابهة.
- هناك احتمالات لحدوث عمليات النصب والاحتيال لسبب صعوبة التحقق من شخصية المتعاملين.

## **سادسا: أنواع التجارة االلكرتونية**

هناك عدة أنـواع من التجـارة الالكترونيـة و التي تـتم بـين (الحكومـة

gouvernement) (المستهلك consommateur) (شركة الأعمال): (Business ):

- التعاملات فيما بين حكومة بعضها مع بعض G2G: وبمكن أن تشمل هذه التعاملات تبادل المعلومات والتنسيق بين الأجهزة الحكومية، ولكنها يمكن أن تشمل أعمالا ذات طابع تجاري كان تؤجر وزارة معينة أراض أو شقق لوزارة أخرى من وزارات الدولة و يتم التعامل الكترونيا.
- التعـاملات فيمـا بـين الأجهـزة الحكوميـة والشـركات G2B حيـث تسـتخدم الحكومــة الانترنــت في إرســال المعلومــات إلى الشــركات واســتقبالها مــنهم، كالمعلومات الخاصة بالضرائب والجمارك الخ.
- التعاملات فيما بين الأجهزة الحكومية والمستهلكين G2C يحظى هذا النوع أيضا باهتمام الحكومات لتطوير ما تقدمه من خدمات للجماهير بتكلفة قليلة، سواء من حيث الحصول على المعلومات أو تلبية بعض المطالب مثل خدمات المطارات واستخراج رخص السيارات ، صرف الرواتب والمعاشات.
- التعاملات فيما بين الشركات والأجهزة الحكومية B2G : ينال هذا النوع من التجارة تركيزا واهتماما متزايدا من قبل مختلف الحكومات حيث يحرص الكثيدر منهــا علـى إجــراء التطــوير ذلــك بازديــاد الاعتمــاد علـى الـوســائل الالكترونيــة في الحصــول على الســلع والخــدمات التي تنتجهــا أو تقــدمها قطاعات الأعمال في إطار ما يعرف بالحكومة الالكترونية فمثلا عندما تقدم الشركات عروضها في المناقصات الحكومية. أو تقدم الخدمات لها أو اثبات مدفوعات الضرائب.
- التعاملات فيما بين الشركات بعضها وبعض B2B :وهي الصفقات (طلبات الشــراء وتســليم الفــواتير والــدفع)، التي تــتم بــين منشــأة الأعمــال وذلــك باستخدام شبكة الاتصالات وتكنولوجيا المعلومات، وهي النوع السائد في معظم عمليات التجارة الإلكترونية و يمثل النسبة الأكبر حوالي 80 بالمئة من التجارة الالكترونية والمثال على هذا النوع هـو بيـع شـركة DEEL أجهزتها للشركات عن طريق نظام المشتريات والطلبات الإلكترونية الخاص بها.
- التعـاملات فيمـا بـين الشــركات والمســتهلكين B2C: يطلــق عليهــا أيضــاُ اســم  $\ddot{\phantom{0}}$ التســوق الإلكترونـى لأن الـصــفـقة تــتم مــع المســتهلك مباشــرة، حيـث تـقــوم المنشأة بعرض منتجاتها على متاجر إلكترونية افتراضية على شبكة الوىب

وتعرض وتروج لبضائعها وتعقد الصفقات مع المستهلكين الراغبين، وهي في نمو سربع والمثال لهذا النوع هو موقع أمازون Amazon.com حيث أنه يقوم ببيع منتجاته من خلال بيع التجزئة للمستهلك.

- التعامل فيما بين المستهلكين أنفسهم C2C في هذه الحالـة فـإن الأفـراد يبيعـون منتجـات أو يقـدمون خـدمات إلى أفـراد آخـربن ومثالهـا المـزادات القائمة على الوبب ومن الأمثلة الشهيرة على ذلك شركة E.BAY.COM حيث يمكن للمستهلكين من خلالها تبادل عدد ضخم من السلع والخدمات فيما بينهم مباشرة، أي دون تدخل من الوسطاء.
- التعـاملات مـن المسـتهلك إلى الحكومـة C2G مثـل قيـام الأفـراد بسـداد الضرائب عن طربق الانترنت، والتقدم لشغل الوظائف المعلن عنها في مواقع الحكومة وغيرها من المواقع على الانترنت.
- التعاملات فيما بين المسهلكين والشركاتC2B كالبحث عن أفضل المنتجات والمقارنة بين أسعار منتجات الشركات المختلفة من خلال تصفح مواقع هذه الشـركات أو مواقـع الأسـواق الافتراضية أو الظاهربـة على الانترنت، وكـذلك بالدخول في مزادات على "الخط" مباشرة.

إذن هناك نوعيات متعددة من الأنشطة التجاربة التي تتم الكترونيا، و بالرغم من انه قد يصعب وصف الصفة التجاربة على بعض المعاملات مثل سداد الضرائب من جانب الأفراد للحكومة ومثل التعاملات فيما بين الأجهزة الحكومية والتي يمكن إدراجها ضمن مفهوم الحكومة الالكترونية. إذا معظم الاهتمـام في الـدول المتقدمـة التي نشـأت فيهـا ظـاهرة التجارة الالكترونية يتركز على نوعين من الأنشطة المرتبطة بهذا النوع من

التجارة وهما :

- التعاملات فيما بين الشركات بعضها و بعض B2B.

- التعاملات فيما بين الشركات و المستهلكين B2C.

**سابعا: مراحل التجارة االلكرتونية.**

ويمكن تقسيمها إلى:

- **املرحلة األولى: العرض)الوعد(:**

هى أولى خطـوات التفاعـل الالكتروني أي تقـديم المعلومـات فقـط ' أي هي مرحلـة الإعـلان والبحـث, يقـوم المنـتج أو البـائع في هـذه المرحلـة بعـرض السـلعة أو الخدمة مستخدما الوسائل الالكترونية. وتشمل مرحلة العرض تعريف واسع بكيفية الحصول على المنتج، وكيفية استلامه، وسداد قيمته التي تكون عـادة باسـتخدام وسائل الكترونية.

**- املرحلةالثانيةالقبول:**

تمثل هذه المرحلة إلتقاء العرض بالطلب إذا اقتنع الطرف الأخر ، يصدر قراره بالشراء إلكترونيا يقوم في هذه المرحلة بطلب المزبد من المعلومات ، ومواصفاتها تكاليفها رسـوم الشـحن الـخ ونحـو ذلك باسـتخدام وسـائل الكترونيـة، أن المعلومـات التي يتضمنها العقد ستصله هو دون اعتراض أو دون القرصنة.

**- املرحلة الثالثة مرحلة التنفيذ:**

تشمل هذه المرحلة تنفيذ بعض الإلتزامات السابقة حيث يقوم المنتج بإعداد السلعة حتى تكون صالحة للتسليم بالشكل المتفق عليه في شروط العقد خاصة العامل الزمني ، وتقوم هذه المرحلة على:

تسليم السلعة، والتسليم تحكمه هنا الشروط المتفق عليها من جهة، وما تمليه طبيعة السلعة من جهة أخرى مثل هل هي سلعة مادية يتم تسليمها في شكل مادي، أم يمكن تحويلها في شكل الكتروني مثل الكتب وتذاكر السـفر...الخ أو هي غير ماديـة كبرامج الحاسـوب او خدمـة مثـل الاستشـارات القانونيـة والطبيـة أو دروس تعليمية ...الخ

وقـد تحـدث تســوبة قيمــة المعاملــة بالــدفـع اليــدوي عنــد التســليم نقــدا أو بشيك، كمـا قـد يـتم الـدفع بالوسـائل الالكترونيـة باسـتخدام بطاقـات الائتمـان أو النقود الالكترونية.

كما تعمل التجارة الالكترونية على ثلاثة مستوبات تتراوح ما بين الحضور البسـيط علـى الشـبكة إلـى الـدعم الالكترونـى للعمليـات ذات الملكيــة المشــتركة (التقاسمية) التي تعززها شركتان أو أكثر، والشكل (1) يوضح المستوىات المختلفة للتجارة الالكتر ونية. **الشكل (1) :املستوايت املختلفة التجارة االلكرتونية.**

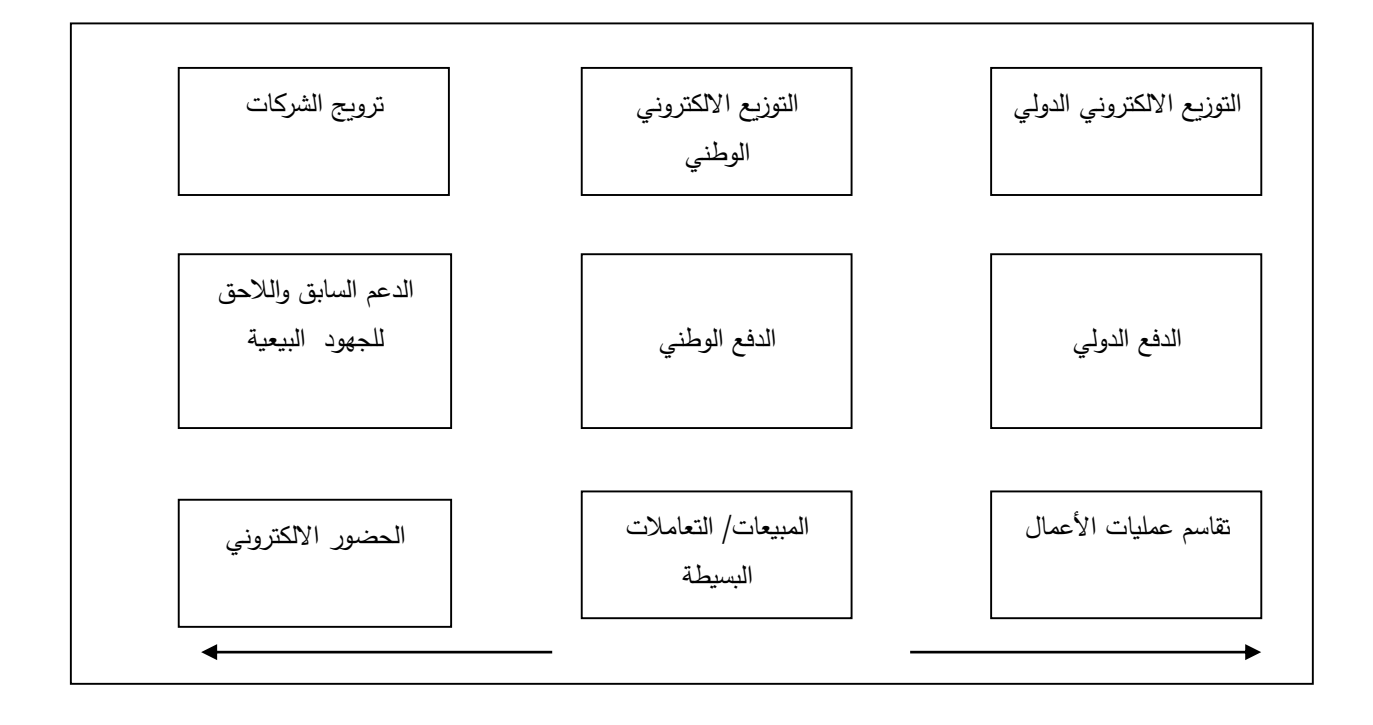

#### **املصدر**: بشريعباس العالق، تطبيقات االنرتنت يف التسويق، مرجع سبق ذكره، ص.*169*

الملاحظ من خلال الشكل أن المستويات الأدنى للتجارة الالكترونية تخص بعمليات مثل الحضور الالكترونى على يكة الانترنت وترويج الشركة والـدعم السـابق واللاحـق للجهـود البيعيـة، ومـن خـلال اسـتخدام التقنيـات الجاهزة تصبح تنفيذ هذه المستوبات سهلة وبسيطة ورخيصة، وهـو مـا تشهد عليه الآلاف من الشركات الصغيرة التي تستخدم مثل هذه التقنيات. وبالعكس تطرح الأشكال المتطورة من التجارة الالكترونيـة مشـاكل معقـدة قانونية وثقافية وتكنولوجية معا، فعلى هذه المستوبات لا توجد حلول جاهزة، ولهذا السبب تضطر الشركات إلى تطوير نظم خاصة بها، ولهذه الاعتبارات بالذات فإن الشركات الكبيرة والعينية هي الأقدر اليوم على تبني مثل هذه التقنيات المتطورة وهي رائدة في هـذا المجـال، إلا أن مثـل هـذا التفـوق سـتزول تـدربِجيا بمـرور الوقـت، وسيصبح بإمكان العديد من الشركات العمل وفق هذه المستوبات، حيث من المأمول أن تتحول تقنيات القلة إلى تقنيات جاهزة في متناول الجميع، كما هو الحال الراهن في المستويات الأدني.

كما يؤكد الشكل على ضرورة التمييز ما بين التعاملات الوطنية والتعاملات الدولية، والواقع أن مصادر هذا التمييز لنست فنية، حيث سبق التأكيد على أن التجارة الالكترونيــة هي بالأصل مفهـوم عــالمي، وانمـا تشـربعية فالتجـارة الالكترونيــة تعتبر أكثر تعقيدا على المستوى الدولي مقارنة بالمستوى الوطني وذلك بسنب عوامل كثيرة مثل الضرائب وقوانين التعاقد ومدفوعات الرسوم الجمركية، والاختلافات في الممارسات المصرفية، وهذا ما سنحاول التطرق إليه من خلال الفصل الثاني.

تتم عملية تنفيذ المعاملات في التجارة الالكترونية عبر الانترنت خلال ثلاثة مراحل التالية:

• المرحلة الأولى- العرض والطلب إلكترونيا:

حيث يقوم الزبون بالتعرف من خلال القوائم الالكترونية (الكاتالوجات) على مواصفات السلع والبدائل الموجودة لها وأماكن تواجدها وطلب السلعة عن طريق الحاسوب في إي مكان في العالم.

• المرحلة الثانية- تسليم البضائع:

وترتبط بنوع البضاعة إذ يمكن تسليم بعض أنواع البضاعة الالكترونية من خلال الانترنت بينما تسلم الأنواع الأخرى باليد أو عن مندوب المبيعات.

املري لرالكللكل-سجا رال د ل:

وبتحقق سداد القيمة الكترونيا وتسوبة المدفوعات المتعلقة بالصفقة، حيث يقوم العميل بملئ نموذج الشراء بعد اختياره للمنتوج الذي يحتاج إليه وبتم بعد ذلك نقل البيانات الموجودة في النموذج بواسطة الحاسوب إلى حاسوب البنك الذي يتعامل مع الزيون وتخصم قيمة الصفقة من حسابه.

وبتحقق سداد القيمة الكترونيا وتسوبة المدفوعات المتعلقة بالصفقة، حيث يقوم العميل بملئ نموذج الشراء بعد اختياره للمنتوج الذي يحتاج إليه وبتم بعد ذلك نقل البيانات الموجودة في النموذج بواسطة الحاسوب إلى حاسوب البنك الذي يتعامل مع الزبون وتخصم قيمة الصفقة من حسابه. وبمكن تلخيص المراحل السابقة في النقاط التالية:

- 1- اتصال المستخدم بموقع الشركة على الانترنت عن طريق البريد الالكتروني للشركة؛
	- 2- تصفح المستخدم للكاتالوج الذي يتضمن أنواع المنتجات؛
		- 3- وضع السلعة في السلة الالكترونية؛
	- 4- ملء الاستمارات الالكترونية مع تحديد طريقة الدفع ثم ارسال النموذج؛
		- 5- استقبال الشركة للنموذج وفحص المعلومات الائتمانية للزبون؛
			- 6- اتمام الصفقة؛
			- 7- الزبون يغادر الموقع على الشبكة.

**اثمنا: مشاكل التجارة اإللكرتونية**

من المشــاكل التي تحـد مـن نجـاح التجـارة الإلكترونيــة وتـؤدي على فشلها ما يلي:

- **املشاكل القانونية:**

عـدم مرونــة أو وجــود الـقــوانين واللــوائح المنظمــة للتجــارة في الــدول ا وعدم ملاءمتها لممارسة التجارة الإلكترونية، فتعديل القوانين يرتبط أساساً بإرادة الدولة في عزمها لتبنى التجارة الإلكترونية.

- **املشاكل التقنية:**

ضعف الهيكلة التحتيـة للاتصـالات في الـدول وعـدم قـدرتها على مواكبة متطلبات تقنيات المعلومات التي تشمل على الاتصالات وما يرتبط بها من تجهيزات وبرامج وبعيق سرعة نقل البيانات في الشبكة وبالتالي الفشل في إقامة التجارة الإلكترونية.

- **املشاكل االقتصادية**:
- عدم اكتمال المعلومات المتعلقة بالتجارة الخارجية لدى المؤسسة.
- نقص خبرة المؤسسة في الإلمام بشروط ومتطلبات التسويق الخارجي والمنافسة الخارجية.
	- عدم مطابقة جودة منتجاتها للمواصفات العالمية.
- الرهبة والخوف من الولوج في مجال التجارة الإلكترونية، حيث يؤثر ذلك على أسلوب معالجتها للأمـور التجاربـة الإلكترونيـة، خاصـة مـع وجـود شـركات وتكـتلات عملاقة في السوق الدولية.
- عدم استيعاب مدى التأخر الذي يمكن أن يلحق بالمؤسسة عند تخلفها عن مسايرة التطور التقني في التجارة.
	- عدم مراعاة متطلبات الأمان للعماليات التجارىة للمؤسسة عبر الإنترنت.
- عدم التنبه للمشاكل الخارجية مثل: مخالفة البضاعة للمواصفات، ورفع

الأسعار عن المتفق عليه خاصة في أوقات الأزمات.

- **املشاكل الثقافية**:

الاستهلاك الافتراضي أو التسوىق الإلكتروني غير منغرس في عادات المجتمع فالمستهلك من طبعه يرغب في معاينة البضائع والخدمات عن قرب ، أضف إلى ذلك تخوفه من استلام منتجات غير مطابقة لطلبياته.

لكن بالرغم من هذه العوائق فإن التجارة الإلكترونية قد أصبحت حقيقـة قائمـة وأن أفاقهـا وإمكاناتهـا لا تقـف عنـد حـد، إلا أنـه مـن الصحب التنبؤ بما ستحمله إلينا هذه التجارة، **اتسعا: اآلاثر االقتصادية للتجارة اإللكرتونية**

توثر التجارة الإلكترونيــة على اقتصـاد الجزئي والكلي، كمـا تـؤثر على اقتصاديات الدولة المختلفة.

**1 العمل على حتسني الكفاءة للمؤسسة وزايدة القدرة التنافسية**:

تعمـل التجـارة الإلكترونيــة علـى ربـح الوقــت بفضـل الســرعة في إنجــاز الصفقات، مما يزىد الكفاءة المنشآت حيث يتمكن أرىاب العمل من اتخاذ القرار المناسب في الوقت الملائم، كما أنه من المفترض أن تزبد التجارة الإلكترونية من كفاءة التجارة وذلك خلال تخفيض تكلفة الوسطاء والعاملين في قنوات التوزيع والسرعة في الوصول إلى الأسواق العالمية وكذلك توفر الفرصة للاقتراب بين الشركات الدولية الكبيرة والشركات الصغيرة مما يزبد من القدرة التنافسية.

**:0 العمل على زايدة اإلنتاجية والنمو االقتصادي:** 

تزىد الإنتاجية في ظل التجارة الإلكترونية بسىب الكفاءة في عرض السلع والخدمات والتكلفة المنخفضة للصفقات، وتقليل القيود للدخول الأسواق والمقدرة العالمية على الحصول على المعلومات، وتؤدى الإنتاجية إلى زبادة النمو الاقتصادي، ومع ذلك يعتقـد الـبعض أن هـذا الأثـر سـيكون صـغيراً أو غير مؤكـد ولكنـه يقـوي ا الاتجاه نحو الرفاهية باعتبار أن التجارة الإلكترونية توفر وقت للمستهلك.

**:0 األثر على العمالة:** 

متد تأثير التجارة الإلكترونية أيضاً على أسواق العمل وذلك بالاستغناء على ا بعض الوسطاء خاصة في بعض القطاعات التي تزايد استعمالها للتجارة الإلكترونية، مما يؤدي إلى زبادة معدلات البطالة، وهناك من الاقتصاديين من يقلل من أهمية هذا الأثر و بعتبر البطالة الناتجة عنها بطالة مؤقتة.

**سلبيات التجارة االلكرتونية**

كمـا أن هنـاك منـافع للتجـارة الالكترونيــة، فـإن هنـاك سـلبيات للتجـارة الالكتر ونية يمكن عرضا فيما يلي:

- 1- إمكانية الشراء باستخدام بطاقات ائتمانية مزىفة من قبل بعض العملاء، مما يحمل أصحاب هذه البطاقات بأعباء مالية عن سلع وخدمات لم يقوم بشرائها أصلا.
- 2- يمكن حدوث تلاعب لبيانـات النسـخ الأصـلية الخاصـة بطلبـات الشـراء أو إرسال بضائع، وذلك نتيجة لعدم وجـود مسـتندات ورقيـة، وعـدم إمكانيـة التوقيع بخط اليد، بما يهدد الحقوق والمصالح الخاصة للأفراد والمشروعات على السواء.
- 3- هناك احتمالات لحدوث عمليات نصب واحتيال بسبب صعوبة التحقق من شخصية المتعاملين.
- 4- من المكن القيام بطلب استيراد سلع ممنوع استرادها في الأسـواق المحليـة للدولة التي تطلبها.
- 5- سهولة إفشاء أسرار العملاء والبنـوك والشـركات إلى المنافسـين مـن خلال اختراق شبكة الانترنت.

**عاشرا: متطلبات التجارة اإللكرتونية** 

يتطلب انتشار التجارة الإلكترونية في أي مجتمع توفر البيئة المناسبة لها وكذا المتطلبات اللازمة لتحقيقها .وفي ما يلي سوف يتم عرض لهذه المتطلبات كما يلى:

**-1البنية التحتية اإللكرتونية:** 

يرتبط نمو التجارة الإلكترونية بتطور وانتشار تكنولوجيا المعلومات والبنية التحتية للاتصالات وهي البنية الداعمة للتجارة الإلكترونية، والتي تتضمن شبكات الاتصال السلكي واللاسلكي، الفــاكس، الهــاتف، الإنترنــت، بــرامج التطبيقــات والتشغيل. فهذه البنية التحتية توفر البنئة المناسبة للتجارة الإلكترونية وتساعد على انتشار استخدام الإنترنت الذي يعتبر القناة الإلكترونية أو السـوق الإلكتروني الذي من خلاله تتم المعاملات والمبادلات التجارية.

**-0التشريعات والقوانني:** 

تشمل التشريعات وقوانين التعاقد وأدلة التواقيع الإلكترونية التي تتلاءم مع طبيعة التجارة عبر شبكة الإنترنت، والتي تتمثل في الإطار القانوني الذي يضمن استمرار التجارة الإلكترونية وحماية حقوق الأطراف المتعاملة فيها وفض النزاعات التجارية الإلكترونية سواء كانت في نفس الدولة أو في دول مختلفة.

**-0توفر الكوادر البشرية:** 

يعتمد نجاح التجارة الإلكترونية في أي مجتمع على مدى توفر الكوادر البشربة المتخصصة في قطاع تكنولوجيا المعلومات، شبكات الاتصال، الإنترنت، والبرامج التطبيقية ذات العلاقة بالتجارة الإلكترونية .كما تتطلب ارتفاع مؤشر الاستعداد الإلكتروني أي المجتمع قادر ولديه الرغبة في ممارسة التجارة الإلكترونية، والذي يتأتى من خلال تطوير نوعية الأنظمة التعليمية التي تعطي للمجتمع معرفة وثقافة تكنولوجية.

يجب أن تحرص المؤسسة وهي تستعد لخوض غمار التجارة الالكترونية على توفير ما يلي:

**على الصعيد احلكومة**:

- بنية متطورة لتكنولوجيا المعلومات والاتصال.
- توافر التسهيلات اللازمة للوصول إلى الانترنت بتكلفة في حدود إمكانات النسبة الكبرى من المواطنين.
- إقامة بنية وبيئة قانونية أو تشربعية توفر الحماية والثقة والأمان للمتعاملين في التجارة الالكترونية، بما في ذلك حماية المستهلك، وحماية حقوق الملكية الفكربة.
	- توافر خدمات مصرفية ملائمة للتعامل عبر الانترنت.
- قـوة بشـربة مؤهلـة ومدربـة تـدرببا جيـدا على اسـتعمال تكنولوجيـا المعلومـات وعلى صيانة الأجهزة والمواقء.
	- **على الصعيد املؤسسة:**

إن دخـول شـركة مـا في مجـال التجـارة الالكترونيـة يقتضبي توجيـه الاهتمـام لعدد من القضايا أهمها:

- اقتنـاء الأجهـزة والبرمجيـات اللازمـة: ســواء لإنشـاء موقــع الشــركة على خـادم server خاص بالشركة، أو على خادم مضيف انترنت ، وبتوقف الاختيار هنا على درجة تعقد الموقع الـذي تنشـئه الشـركة ، و هـذه بـدورها ينبغي أن تتحـدد في ضـوء الاحتياجات المستقبلية للشركة و خطط توسعها .
- تصميم وصيانة موقع الشركة على الانترنت : وتنبغي ملاحظة أن الموقع يجب أن يكون أكثر من مجرد واجهة إعلانية الكترونية، بل ينبغي أن يقدم الموقع الخدمات التي يتلقاهـا العمـلاء في أي متجـر وعـلاوة على ذلـك يجـب أن يكـون الموقـع متاحـا للتعامل فيه على مدار الساعة.
	- اختيار اسم للموقع وتسجيله لدى الهيئة المختصة.
- تسويق الموقع: بعد إنشـاء الموقـع و اعتمـاد الاسـم الخـاص بـه، يجـب إشـهاره

والإعلام عن وجـوده لـدي النـاس، وذلك بـالإعلان عنـه لـدي إحـدي أو أدوات البحث مثل YAHOO وغيرها، وكذلك الإعلان في الصحف والتليفزيون.

بالإضافة لكل هدا أن تطور التجارة الالكترونية مرهون أيضا بالإصلاحات التجارية التي تمس الجانب القيانوني، أنظمة البدفع، الجبايية، حمايية المستهلك والتبـادل التجـاري الـدولي، هـذه الإصـلاحات تعـد بمثابـة قواعـد وضـوابط دوليـة التطبيق، فبقدر اهتمام الدولة بهذه الإصلاحات بقدر ما يزداد تطور ونجاح التجارة الالكترونية بها. **إحدى عشر: أتمني املعامالت التجارية االلكرتونية:** 

تحتل قضية تأمين التعاملات التجاربة على شبكة الانترنيت أهمية محوربة في قضايا التعـاملات الإلكترونيــة، لأن هــذه الأخيدرة تـتم عبدر شـبكات المعلومـات والاتصالات وتعتمد على البيع عن بعد ، حيث تتعاقد الأطراف المعنية دون الالتقاء فعليا في مكان واحد ، وهـو مـا يجعلهـا معرضـة للعديـد مـن الأخطـار كـالاختراق ، أو سرقة لمعلومات الشخصية ، و تحوىل الأموال ، وتزيد حدة هذه المخاطر عندما تتم عبر الجدود الدولية.

**أ. التشفري:** 

في محيط متعدد المستعملين ، يتيح التشفير تأمين الاتصالات التي تتم عبر خطوط وشبكات مفتوحة كالإنترنت ، وهو يضمن الحفاظ على سربة و خصوصية المعلومات عند نقلها من حاسوب لآخر ، باخفائها على أي جهة لا يفترض بها الاطلاع عليها. - والتشفير هو تحويل المعطيات والبيانات والمعلومات إلى شكل غير مفهوم بالنسبة<br>لطرف ما لا يملك مفتاح فك التشفير ، وهو يقوم على تغيير محتوى الرسالة - وهذا قبل إرسـالها-باسـتخدام برنـامج معـين يسـمى مفتـاح التشـفير على أن تكـون لـدى المستلم القدرة على استعادة المحتوى الأصلى للرسالة باستخدام العملية العكسية للتشفير والتي تسجى فك التشفير

**ب. التوقيع اإللكرتوين:**

التوقيع الإلكتروني هو وسيلة تضمن تأكيد هوبة المرسل ومطابقة الرسالة المستلمة لتلك المرسلة ، وهـوىعتبر دليلا على مسـؤولية المرسـل تجـاه مـا يوجـد في الوثيقة الموقعة.

و يوفر التوقيع الإلكتروني درجة عالية من الأمن و الخصوصية أعلى من تلك التي يحققها التوقيع التقليدي.

**ج. نظام املعامالت اإللكرتونية اآلمنة: sécurisé payement de Système /SET( )** 

تظهر المشكلة الأساسية بالنسبة للمستهلكين في تأمين عملية الشراء عبر شبكة الانترنت أما بالنسبة للبائعين فان هاجسهم الأول هو ضمان قدرة الزبون على الدفع ، لذا فوجود نظام آمن يسمح بحماية المستهلك أولا، وضمان حق البائع ثانيا.

وتوجد العديد من الحلول المقترحة عن طرىق نظام المعاملات الإلكترونية الآمنة (SET) والذي تم تطويره بالتعاون بين أكبر شركات الائتمان العالمية (VISA) و ماستر كارد (MASTER CARD)، وهذا بهدف تأمين المعاملات الماليـة على شـبكة الانترنيت باستخدام بطاقات الائتمان حيث يمثل عملاؤهما معا أكثر من 800 مليون عميل، كما انضمت أمريكان اكسبرس (American Express) لهذا النظام ليصبح أكبر تحالف لتأمين المعاملات الالكترونية.

وتوجد العديد من الحلول المقترحة عن طربق نظام المعاملات الإلكترونية الآمنة (SET) والذي تم تطويره بالتعاون بين أكبر شركات الائتمان العالمية (VISA) و ماستر كارد (MASTER CARD)، وهذا بهدف تأمين المعاملات الماليـة على شـبكة الانترنيت باستخدام بطاقات الائتمان حيث يمثل عملاؤهما معا أكثر من 800 مليون عميل، كما انضمت أمريكان اكسبرس (American Express) لهذا النظام ليصبح أكبر تحالف لتأمين المعاملات الالكترونية.

وقد تم هـذا التعـاون بعـد منافسـة شـديدة بـين الشـركتين، حيـث قامت شركة "ماستركارد " بيناء نظام خاص لتشفير بروتوكولات الدفع باسم (SEPP) وهذا بمساعدة كل من IBM وناتسكاب Netscape ، بينما قامت فيزا Visa ببناء نظام أخر باسم (STT) بمساعدة مايكروسوفت (Microsoft).

ونتيجة لضغوط البنوك التي تتعامل مع هاتين الشركتين، فإنهما قامتا في نهاية الأمر بتوحيد المعايير وبناء نظام موحد يسهل العمل ، وكان ذلك سنة 1996 م، حيث صدر النظام الجديد المشترك للمعاملات الإلكترونية الآمنة (SET) وأصبح النظــام الآمــن الأول المقــرر لاســتخدام بطاقــات الائتمــان فـي تنفيــذ العمليــات التجارية.بفضل ما يوفره من درجة أمن عالية و لاعتماده على درجة تشفير أعلى من تلك المستعملة في الأنظمة العسكرية ، حيث يتم هذا التشفير على عدة مستويات ، وهو ما يجعل مسألة اختراقه في غاية الصعوبة، وغير ممكنة للحواسيب العادية. لا وبحقق نظام المعاملات السربة الآمنة (SET) عدة ضمانات أهمها:

- سربة المعاملات (Confidentialité): وهذا بتشفير محتوياتها، وخاصة المعلومات المالية الموجودة بها .
- التكاملية (Intégralité): وهي تعني ضمان أن الرسالة المرسلة هي تلك المسلمة، وهذا من خلال فك شفرة التوقيع الإلكتروني.
- التأكد من شخصية صاحب الائتمان (Authentification): حيث يضمن لكل طرف التحقق ٍ من شخصية الطرف الآخر ، وهذا من خلال شهادات التحقق.

● ولتنفيذ نظام (SET) يجب اشتراك المشتري والبائع لدى أحد البنـوك أو

المؤسسات التي تعمل بهذا النظام، حيث يجب أن يستخدم المشتري

نظام تصفح مدعوم بنظام المعاملات الأمنة، ويستخدم البائع مقر

معلومات مدعوم بنفس النظام.

# **احملور الثاين التسويق االلكرتوين**

ان مفهـوم التســوىق المعاصـر يعنى بإقامــة تنظـيم متخصـص أداري يــدير العمليات التسـوبقية للخدمـة الصحية وهي القيـام بوظـائف الإدارة مـن تخطيط وتنظيم وتوجيه ورقابة، وتحوىل المنظمة برمتها إلى تنظيم تؤمن إدارته العليا بفلسفة واحدة هي البحث عن الزبائن والحفاظ عليه عن طربق إشباع حاجاته بأفضل الطرق.

**أوال: مفهوم التسويق االلكتروني**(Marketing-e(**:** 

عـرّف (KOTLER) التســوبق علـى أنــه (عمليــة إداربــة واجتماعيــة يمكــن بواسطتها للأفراد والجماعات الحصول على ما يحتاجونه وعلى ما يربدونه ويرغبون به من خلال خلق وعرض وتبادل منتجات ذات قيمة مع أخرى).

إن مفهـوم التســوبق ينطــوي على اهتمــام كبيدر بــالزبـون وعلى ضــرورة جمــع وتحليل المعلومات المتعلقة بحاجاته ورغباته والعمل على تلبيتها، ولكن في ظل التطور التكنولوجي والاتصالات الإلكترونية وما تمثله من فرص قد تخدم الجهود التسويقية وفي ظل ظروف المنافسة الشديدة المحلية والعالمية والتفضيلات السـوقية غير المستقرة في عصر المعلومات اخذ مفهوم التسويق أبعاد وتوجهات جديدة عمقت وطـورت وســائل تحقيــق رضــا الـزبــون الــذي مــن خلالــه تـصـل منظمــات الأعمــال إلى تحقيق أهدافها. من الصعوبة بمكان تحديد مفهوم التسويق الإلكتروني بشكل واضح ودقيق بسبب تعدد مداخله، إلا انه يمكن القول بشكل عام بأن: التسويق الإلكتروني يستند على تكامل وظائف التسـوبق باسـتخدام قواعـد البيانـات والاتصـالات التسـوبقية التفاعلية عبر الانترنيت والتلفزيون التفاعلى وأي وسائل إلكترونية أخرى.

هو جانب التسويق من التجارة الالكترونية، حيث أن التجارة الالكترونية هي عقد صفقات البيع و الشراء على الانترنت في حين أن التسويق الالكتروني هو عملية البيع على الانترنت.

وبشـير إلى مجموعــة مـن الأنشـطة التســويقية التي تعتمـد على الـوســائط الالكترونية وشبكات الحاسوب والانترنت خصوصا. عادة ما يتم عرض منتجات الشركات في الانترنت وتتم عملية البيع والشراء عن طربق الانترنت.

تجدر الإشارة إلى أن التسـوبق الالكتروني يختلف عن التسـوبق عبر الانترنت، حيث يقصد بالأخير "استخدام شبكة الانترنت لتحقيق الأهداف التسويقية ودعم المفهـوم الحـديث للتسـوبق, أي أن التسـوبق عبر الانترنت هـو أحـد وسـائل التسـوبق الالكتر وني, حيث يشـمل الأخير بالإضـافـة إلى التسـوبق عبر الانترنت وسـائل أخـري تندرج تحت مفهوم التسوبق الالكتروني مثل الوسائط المتعددة، الواقع الافتراضي، شبكات الهواتف المحمولة. تتركز فكرة التسويق الالكتروني في "كيفيـة تسخير التكنولوجيـا لجعـل التسويق أكثر فاعلية، ولجذب انتباه الأفراد والزبائن.

**ثانيا: أهداف وأهمية التسويق اإللكتروني**

للتسويق الإلكتروني أهداف متعددة يمكن إجمالها في ما يلي:

1- زبادة كفاءة وفاعلية وانتاجية عمليات الإنتاج والتسوبق والبيع في جميع مراحل التخطيط والتنفيذ والتقييم والرقابة.

2- العمل على تخفيض تكاليف العمليات التشغيلية والعمليات الماليـة إلى درجـة تساعد هذه المنظمات على تحقيق ميزة تنافسية من خلال الكلفة.

3- إنجاز العمليات المختلفة في اقل وقت ممكن.

4- تحقيق اتصال افضل وأوسع وأسرع للزبائن.

5- تمكين منظمة الأعمال من تحقيق الـدعم والإسـناد المطلـوب للزبـائن مـن خـلال التسويق الإلكتروني.

6- زبادة مستوى جودة العمليات وادارة الجودة الشاملة.

يعد نشاط التسـويق الإلكتروني من الأنشـطة الهامـة في المنظمـات الخدميـة، فالنشاط التسويقي هو بمثابة النافذة التي تطل من خلالها المستشفى على البيئة فهي الجهة الأولى والرئيسة التي تقوم بمراقبة ما يحدث في البيئة الخارجية المحيطة من عوامل أو متغيرات مؤثرة في نشاطها مثل تغير الأوراق وحجم المنافسة، هذا على مسـتوى المنظمــة، أمــا على المسـتوى الـقــومي فيلـعـب التســويق دوراً كبيدراً وبــارزاً في ا ا ا تحقيق أهداف النمو والازدهار الاقتصادي.

**ثالثا : خصائص ومميزاتالتسويق االلكتروني**

1- يساعد التسويق الالكتروني المستهلكين على التسوق على مدار 24 ساعة، كما يوفر مدى واسع أو تشكيلية كبيرة من المنتجات أو الماركات أو العلامات التجاربة وذلك خلاف التسويق التقليدي.

2- رخص أسعار المنتجات التي يتم تسويقها عبر شبكة الانترنيت مقارنة بالسلع الأخرى المباعة باستخدام التسويق التقليدي من خلال المتاجر التقليدية، فالتسويق الالكتروني إذا لا يحتاج إلى وجود متجر مادي للتعامل معه، وبالتالي تختفي بعض أنواع المصروفات مثل الإيجار، والكهرباء.

3- مساعدة الزبون في الاختيار على أساس العمر والملائمة والولاء من بين الخيارات المتوفرة.

4- يساعد على التغلب على الحواجز الجغرافية حيث يمكن للمستهلكين معرفة المتاح في الأسواق من منتجات وخدمات حتى خارج حدود المدينة السكنية التي يعيشون بها، حيث يمكنه معرفة ما هو متاح على مستوى السوق القومي أو السوق العالمي.

- 5- يمنح التسويق الالكتروني المستهلكين الفرصة لإجراء مقارنات لأسعار المنتجات قبل شراءها بشكل أفضل وأسرع، حيث لا يبذل المسهلكون جهدا ووقتا كبيرا مقارنة بما كان يحدث عند التجول عبر المحلات التجاربة لمقارنة الأسعار.
- 6- تساعد الأسواق الإلكترونية البائع على جعل المعلومات ومنتوجاته متوفرة والميزة التي يعرضها تكون ظاهرة وواضحة.
- 7- يزبد التسـوبق الإلكتروني الفعال من كفـاءة السـوق إذ يقلل من تكاليف البحث بالنسبة للمشتري الذي سيواصل البحث إلى ان يجد افضل شراء.

# **رابعا : عيوب التسويق االلكتروني**

- قد لا يكون هناك قبول للمستهلك من الشراء عن طريق الانترنت.
- وجـود بعـض الشـركات الوهميــة ســواء كانـت شــركات عارضـة لمنتجاتهـا أو شــركات مستهلكة.
- عدم وجود سربة في التعامل فقد يتم كسر ودخول لمعلومات الشركات من قبل قراصنة الانترنت.
	- عدم مجارة المستهلكين للتطور الالكتروني.
- يؤدي السـوق الإلكتروني في أسـواق الخدمات إلى كفـاءة اكثر في توزيع المعلومات التي ا تسبب انخفاض إمكانيات الربح بالنسبة المباعة، حيث ان البائع الأقل مركزاً تنافسياً ا

قد يكون مجبراً على تخفيض سعره إلى دون مستوى الربح، وكما يعبر عن ذلك حيث ا يقـول بأنـه (في الأسـواق الإلكترونيـة تـنخفض كلفـة التفتـيش والبحـث واذا مـا واجـه الزبائن تكاليف بحث واطئة سيكون اكثر صعوبة على البائعين الإبقاء على مستوبات أسعار عالية) وذلك بسبب توفر المعلومات لدى الزبائن عن البدائل الأفضل فيما يتعلق بالسعر وخصوصاً من البديل الذي يتمتع بميزة تنافسية. ا

**ثالثا : خصائص ومميزاتالتسويق االلكتروني**

8- يساعد التسويق الالكتروني المستهلكين على التسوق على مدار 24 ساعة، كما يوفر مدى واسع أو تشكيلية كبيرة من المنتجات أو الماركات أو العلامات التجاربة وذلك خلاف التسوىق التقليدي.

9- رخص أسعار المنتجات التي يتم تسويقها عبر شبكة الانترنيت مقارنة بالسلع الأخرى المباعة باستخدام التسويق التقليدي من خلال المتاجر التقليدية، فالتسويق الالكتروني إذا لا يحتاج إلى وجود متجر مادي للتعامل معه، وبالتالي تختفي بعض أنواع المصروفات مثل الإيجار، والكهرباء.

10- مساعدة الزبون في الاختيار على أساس العمر والملائمة والـولاء من بين الخيارات المتوفرة.

11- يساعد على التغلب على الحواجز الجغرافية حيث يمكن للمستهلكين معرفة المتاح في الأسواق من منتجات وخدمات حتى خارج حدود المدينة السكنية التي يعيشون بها، حيث يمكنه معرفة ما هو متاح على مستوى السوق القومي أو السوق العالمي.

12- يمنح التسـوبق الالكتروني المستهلكين الفرصة لإجراء مقارنات لأسـعار المنتجات قبل شراءها بشكل أفضل وأسرع، حيث لا يبذل المستهلكون جهدا ووقتا كبيرا مقارنة بما كان يحدث عند التجول عبر المحلات التجارية لمقارنة الأسعار.

13- تساعد الأسواق الإلكترونية البائع على جعل المعلومات ومنتوجاته متوفرة والميزة التي يعرضها تكون ظاهرة وواضحة.

14- يزبد التسوبق الإلكتروني الفعال من كفاءة السوق إذ يقلل من تكاليف البحث بالنسبة للمشتري الذي سيواصل البحث إلى ان يجد افضل شراء.

**رابعا : عيوب التسويق االلكتروني**

- قد لا يكون هناك قبول للمسملك من الشراء عن طريق الانترنت.
- وجـود بعـض الشـركات الوهميـة سـواء كانـت شـركات عارضـة لمنتجاتهـا أو شـركات مستهلكة.
- عدم وجـود سـربة في التعامل فقـد يـتم كسـر ودخـول لمعلومـات الشـركات مـن قبـل قراصنة الانترنت.
	- · عدم مجارة المستهلكين للتطور الالكتروني.

● يؤدي السـوق الإلكتروني في أسـواق الخدمات إلى كفـاءة اكثر في توزيع المعلومات التي ا تسبب انخفاض إمكانيات الربح بالنسبة المباعة، حيث ان البائع الأقل مركزاً تنافسياً ا قد يكون مجبراً على تخفيض سعره إلى دون مستوى الربح، وكما يعبر عن ذلك حيث ا يقـول بأنـه (في الأسـواق الإلكترونيـة تـنخفض كلفـة التفتـيش والبحث واذا مـا واجـه الزبائن تكاليف بحث واطئة سيكون اكثر صعوبة على البائعين الإبقاء على مستوبات أسعار عالية) وذلك بسبب توفر المعلومات لدى الزبائن عن البدائل الأفضل فيما يتعلق بالسعر وخصوصاً من البديل الذي يتمتع بميزة تنافسية. ا

**خامسا : نموذج "آرثر "للتسويق االلكتروني**

لقد قدم أرثر Arther نموذجا يعبر عن دورة التسويق الالكتروني وبتكون من أردم مراحل أساسية هي:

- 1- مرحلة الإعداد :في هذه المرحلة يجري تحديد حاجات ورغبات الم*س*تهلك، تحديد الأسواق المستهدفة المجدية والجذابة، تحديد طبيعة المنافسة . ولا يتم ذلك إلا بسرعة الحصول على المعلومات والبيانات اللازمة باستخدام منهج بحوث التسـوبق، مما يساعد المنظمة في طرح المنتجات والخدمات الملائمة على الانترنيت.
- 2- مرحلة الاتصال :في هذه المرحلة تحقق المنظمة عملية الاتصال مع الزبون لتعريفه بالمنتجات الجديدة التي يجري طرحها عبر الانترنيت، وتتكون من أربع مراحل هي:
	- مرحلة جذب الانتباه من خلال الإعلان والبريد الالكتروني.
		- مرحلة توفير المعلومات التي يحتاجها الزبون لإبداء رأيه.
	- مرحلة الفعل والتصرف : إذا اقتنع المستهلك بالمنتوج فانه يتخذ الفعل الشرائي.
- 3- مرحلة التبادل : وهي التي تجري بين البائع والم*شتري*، فعلى المنظمة توفير المنتجات والخدمات والمشتري توفير الثمن المطلوب، وتتعدد أساليب الدفع وأهمها البطاقات الائتمانية عبر الانترنىت.
- 4- مرحلة ما بعد البيع :إن العملية التسويقية لا تقف عند كسب واستقطاب عملاء جدد، بل لا بد من الاحتفاظ بهم، وبنبغي أن تستخدم المنظمة كل الوسائل الالكترونية لتحقيق ذلك من أهمها:
	- التواصل عبر البريد الالكتروني وتزويد العملاء بكل جديد حول المنتوج.
		- خدمات الدعم والتحديث.
		- توفير قائمة الأسئلة المتكررة,

خامسا: متطلبات التسويق الالكتروني من الناحية الفنية 'إنشاء الموقع':

وضع خبراء الأعمال والتسويق على الانترنيت عشر خطوات لتأسيس وإطلاق موقع تجاري رقمي تتلخص فيما يلي:

- تحديد الأهداف المطلوبة من الموقع التجاري على الانترنيت ووضع المعلومات المطلوب إظهارها للعملاء.
- اختيار اسم تجاري للموقع الإلكتروني ويفضل ان يكون هذا الاسم قصيراً ومرتبطاً ا ا باسم المنظمة (إذا لم يكن الاسم نفسه) أو باسم الخدمة وبفضل ان يكون ذا علاقة يطبيعة نشاط المنظمة
- تحديد عدد الزبائن والمناطق الجغرافية والشرائح السوقية التي يستهدفها الموقع، وجمع معلومات دقيقة عن العملاء في هذه المناطق، حيث قد تكون هناك حاجة لوضع أكثر من لغة على الموقع، أو وضع مواقع مختلفة للدو.
- ان يكون محتوى موقع التجارة الإلكترونية محتوى هادفاً ويتحقق ذلك من خلال ا إيراد وتوجيه الفكرة المقصودة بصورة مباشرة دون الإكثار والإسهاب في الشرح.
- ان يكون محتوى الموقع واضحاً أي يعبر بسهولة عن طبيعة نشاط منظمة الأعمال ا وان يظهر جوانب التميز في هذا الموقع.
	- استخدام اللغة التي تناسب المستخدمين.
- تحديد الموازنة الخاصة بتكاليف خادم معلومات الموقع، تكاليف الصيانة، تكاليف التسويق تكاليف تحديث الموقع.
	- إشراك إدارات الشركة في عملية تأسيس واطلاق الموقع التجاري للشركة
		- سهولة قراءة النصوص ضمن محتوى موقع المنظمة.
	- اختيار اسم الموقع، وبفضل أن يكون صغيرا ومعبرا لسهولة التداول والتصفح.
		- التأكد من فعالية وصلات البريد الالكتروني للموقع وسهولة الوصول إليه.
- القدرة على توقع الأسئلة التي قد يتسائلها أو يطرحها المشترى الإلكتروني عند زبارته

لموقع المتجر وتوفير البرامج التي تعطي الإجابات الكافية على هذه الأسئلة.

- ان يكون المحتوى مختصراً وموجزاً من خلال النصوص والعبارات التي توفر البيانات ا ا والمعلومات بصورة سريعة واختصار المحتوى يؤدي إلى سرعة فتح الصفحات وهذا يعد حافزاً ايجابياً للمستخدم. ا ا
- اختيار شركة خاصة بتصميم المواقع يمكنها تصميم الموقع وتقديم خدمات منتظمة له.
- تسويق الموقع ويتم ذلك من خلال الإعلان عن الموقع في مواقع إعلانية أخرى على الانترنيت سواء بشكل محلى أو دولي وذلك حسب فئة المتصفحين المطلوب اجتذابها والسوق الذي يراد اختراقه.

**سادسا: مجاالت التسويق االلكتروني:** 

اصبح التسويق الإلكتروني وسيلة لتمكين ودعم التغيرات على نطاق عالمي. فهي تمكن المستشـفيات مـن ان تصـبح اكثـر كفـاءة ومرونــة في عملياتهـا الداخليــة. وان تستجيب بشكل افضل لحاجات وتوقعات الزبائن.

**-5 التسويق عبر االنترنيت** 

فهو استخدام وسائل إلكترونية لتمكين عمليات التبادل بما في ذلك بيع وشراء المنتجات والخدمات التي تتطلب النقل بصورة (رقمية أو مادية) من مكان إلى آخر باستخدام الانترنيت لأغراض الاتصالات الإلكترونية ونقل البيانات وبحوث التسويق وتكوين واجهات المخازن الإلكترونية.

ليس بالإمكان معالجة المريض دون تواجده مع الطبيب في مكان واحد (مع الإشارة إلى ان هناك خدمات تسهيلية في هذا المجال تباع على شبكة الانترنيت مثل ان يستعين الطبيب بطبيب آخر اكثر مهارة ليستشيره في بعض الأمور الدقيقة).

والخدمات من وجهة نظر هي منتجات غير ملموسة وبمكن النظر إلى الخدمة من إطار ومحتـوى اسـتراتيجية التجـارة الإلكترونيـة على إنهـا أداء عمـل أو نشـاط مـا تؤديــه منظمــات التجــارة الإلكترونيــة (منظمــات الانترنيــت) إلى عناصــر الســوق المستهدفة (والتي تتكون من مجموعة من المشترين عبر الانترنيت).

**-2 التسويق عبرالتلفزيون التفاعلي**

بالرغم من ان اهتمام العالم اليوم يصب في الانترنيت كوسيلة تفاعلية إلا ان هناك خدمات تفاعلية أخرى تثير اهتمام المعنيين أيضاً من أبرزها وسيلة التلفزيون ا التفاعلي. وبطلق عليه كذلك التلفزبون الرقمي (Digital TV) الذي يعتقد بأنه سوف يأخذ الصدارة وبتجاوز الانترنيت من حيث الاستخدام. ومن العوامل المشجعة على تنامي وتيرة استخدام التلفزيون الرقمي من قبل الأفراد ويشكل خاص.

**Electronic data interchange EDI للبيانات اإللكتروني التبادل-3**

وهو تبادل وثائق الأعمال القياسية مثل طلبات الشراء والفواتير بين الزبائن والباعـة باسـتخدام الوسـط الرقمي. وقـد ظهـر في السـبعينات فقـد اسـتفادت منـه الشركات الضخمة مثل المصارف وسلاسل البيع بالتجزئة والـ EDI المالي هو جانب من تقنيــة الـدفع الإلكتروني المتضـمنة تحوسل الأمـوال مـن مصـرف الزبـون إلى البـائع. وساعد في جعل العمل اكثر كفاءة وأدى إلى تمكين خدمة الزبون.

ان EDI يستند إلى نقــل وســائل قياســية للبيانــات المهيكلــة بــين تطبيقــات الحاسـوب. وتسـتخدم في أعمـال كثيرة ومن بينهـا التبـادلات التجاربـة مثـل الطلبـات، والفـواتير ، وأوامـر الـدفع وصـفقات عديـدة أخـري التي يمكـن ان تـتم في التبـادلات التجارية المحلية والعالمية وهبو يستخدم للصفقات المتكررة المنتظمة غير ان EDI باهض الثمن في التنفيذ خصوصاً وانه يحدد الشركة في مجهز واحد ما دام ان كل ا

ارتباط بالـ EDI يحدد وبشكل خاص لمجهز ومشترى واحد مما يجعل تحويل الارتباط . ا إلى مجهز امراً صعباً ا

يمكن لرجل التسويق الاعتماد على التسويق الالكتروني في عدة مجالات منها:

- ا**لبيع** : يمكن من خلاله إعداد كشوف بأسماء العملاء المتوقعين والبيانات الديموغرافية المتعلقة بهم؛ إرسال العروض البيعية للعملاء.
- الإعلان : يمكن استخدامه في الإعلان عن المنظمة؛ الإعلان عن منتجاتها الخ.
- المنتجات الجديدة: أي تلقى أفكار المنتجات الجديدة من المصادر المختلفة: العملاء، الموردين، المخترعين؛ الحصول على البيانات والإحصائيات المنشورة التي تمكن إدارة التسويق من إجراء الدراسات الاقتصادية للمنتجات الجديدة؛ اختبار المزيج التسويقي المتقرح قبل تعميم تسويقها.
	- خدمة العملاء : أي تلقى مطالب العملاء بشأن الخدمة تمهيدا لسرعة تلبيتها؛ تسجيل البيانات المتعلقة بالعملاء وشكاويهم.
	- البحوث والاستخبارات التسويقية: يمكن جمع البيانات الثانوية عن الشركات المنافسة )التي لديها مواقع على الانترنيت(؛ الإحصائيات المختلفة عن السكان، الدخل القومي محليا وخارجيا؛ تكوين قاعدة للبيانات والمعلومات بما يمكن من إعداد نظم متكاملة للمعلومات التسويقية؛ تلقى مقترحات من طرف العملاء.

- **التوزيع :يع**تبر البيع من خلال الانترنيت أحد أشكال قنوات التوزيع.

سابعا: تحديات الت*س*ويق الإلكتروني

- تطور المتسارع في تكنولوجيا المواقع الإلكترونية وهي من أهم التحديات التي تواجه استمرارية ونجاح مواقع التسويق الالكتروني.
- تعد اللغة والثقافة من التحديات التي تعوق التفاعل بين كثير من العملاء وبين العديد من المواقع الإلكترونية، لذا فهناك حاجة ملحة لتطوير برمجيات في ترجمة المواقع.
- تعد السربة والخصوصية من التحديات التي تعوق وتؤثر على تقبل بعض العملاء لفكرة التسوق عبر الإنترنت وخاصة أن عملية التبادل الإلكتروني تحتاج إلى الحصول على بعض البيانات من العملاء مثل الاسم، النوع، الجنسية، العنوان، طريقة السداد، وغيرها، لذا فهناك ضرورة لاستخدام برمجيات خاصة للحفاظ على سربة وخصوصية التعاملات التجاربة الإلكترونية.
- إن أسلوب الدفع بواسطة بطاقات الائتمان عبر الإنترنت هو أكثر أشكال السداد في التسويق الإلكتروني، تعتبر عملية تحويل النقود في المعاملات من أكثر التحديات التي تواجهه، لذا أصبح هناك اتجاه نحو استخدام برمجيات خاصة لتأمين وسائل السداد الإلكتروني، لربح ثقة العملاء.

بالإضافة لبعض التحديات الخاصة بالدول النامية ومنها

- غياب البنية التحتية الضروربة
- عدم انتشار الإنترنت بصورة كبيرة في بعض الدول النامية
- بطء شبكة الإنترنت وصعوبة التنقل عبر المواقع الإلكترونية
- عدم وجود رؤية مستقبلية للتسويق الإلكتروني لدى مدراء الشركات.

## **املحورالثالث:نظم الدفع االلكترونية**

تطورت وسائل الدفع الالكتروني مع انتشار عمليات التجارة الالكترونية، وبقصد بالـدفع الالكترونى على أنـه مجموعـة الأدوات والتحـوبلات الالكترونيـة التي تصـدره المصارف والمؤسسـات كوسـيلة دفـع، وتتمثـل في البطاقـات البنكيــة، والنقــود الالكترونية، والشيكات الالكترونية، والبطاقات الذكية.

**أوال: وسائل الدفع االلكتروني**

إن وسائل الدفع الالكتروني عديدة وسربعة التطور، ونتعرض لأهم أنواعها فيما يلى:

## **أ- التحويل االلكتروني:**

تتمثل هذه الطريقة في القيام بتحويل مبلغ معين من حساب المدين إلى حساب الدائن، ويتولى ذلك الجهة التي تقوم على إدارة الدفع الالكتروني وهي غالبا البنك.

**ب- البطاقات البنكية )البطاقاتالبالستيكية(:** 

هي عبارة عن بطاقـة مغناطيسـية يسـتطيع حاملهـا اسـتخدامها في شـراء معظم احتياجاته أو أداء مقابل ما يحصل عليه من خدمات دون الحاجة لحمل مبالغ كبيرة قد تتعرض لمخاطر السرقة أو الضياع أو الإتلاف.

وهي البطاقات البلاستيكية والمغناطسية التي تصدرها البنوك لعملائها للتعامل بها كالكارت الشخصيي أو الفيزا، والماستركارد وبيلا من حمل النقبود التي تعرض للسرقة والتلف.

وهناك عدة أنواع من هذه البطاقات لعل أهمها:

**-5 بطاقات السحب اآللي card cash:** 

يمكن للعميل بمقتضاها سحب مبالغ نقدية من حسابه بحد أقصى متفق عليه والهدف من هذا النوع من بطاقات السحب الآلي، هو رغبة البنوك في التسهيل على العملاء وتوفيرا لاحتياجاتهم من النقود، لذلك نجد البنوك تنشئ منافذ توزيع لها عن طريق هذه البطاقـات في أمـاكن كثيرة مثـل المطـارات ومحطـات السـكك الحديديـة ومراكز التسويق.

**-2 بطاقات الشيكات:** 

بمقتضاها يتعهد البنك مصدر هذه البطاقة لعميلة حامل البطاقة بأن يضمن سـداد الشـيكات التي يحررهـا العميـل مـن هـذا البنك.وذلـك وفقـا لشـروط إصـدار البطاقة وتحتوى هذه البطاقة عادة على اسم العميل وتوقيعه و رقم حسابه والحد الأقصى الذي يتعهد البنك بالوفاء به في كل شيك يحرره العميل.

**-3 بطاقات الدفع:** 

تصدرها البنـوك أو شـركات التموبـل الدوليـة بنـاءا على وجـود أرصـدة فعليـة للعميل في صورة حسابات جارية تقابل المسحويات المتوقعة له .

وهي بطاقات تخول لحاملها سداد ثمن السلع والخدمات التي يحصل عليها من بعض المحلات التجارية التي تقبلها بموجب اتفاق مع الجهة المصدرة لها، وذلك بتحويل ثمن البضائع والخدمات من حساب العميل حامل البطاقة إلى حساب التاجر (البائع).

**-9 بطاقات االئتمان:** 

هى البطاقـات التي تصدرها المصـارف في حـدود مبـالـغ معينـة، تمكـن حاملهـا مـن الشراء الفـوري لاحتياجاتـه مـع دفـع آجـل لقيمتهـا، مـع احتسـاب فائـدة مدينـة على كشف الحساب بالقيمة التي تجاوزها العميل نهاية كل شهر ، وبمنح فيها البنك لحاملهــا تســهيلات ائتمانيــة، حيــث يســتطيع اســتعمالها للحصــول علـى الســلع والخدمات، وبتولى البنك السداد، ثم يقوم الحامل بسداد دفعة البنك مع الفوائد خلال أجل متفق عليه، ولا تمنح البنوك هذه البطاقات إلا بعد التأكد من ملاءة العميل أو الحصول منه على ضمانات عينية أو شخصية كافية.

**-1 بطاقات الصرف البنكي:** 

وهي وسيلة من وسائل الدفع الالكتروني لدى البنوك الالكترونية، وبطلق عليها بطاقــات الـصـراف الآلي(ATMS)، ولا تتجــاوز فترةِ الائتمــان في تلـك البـطاقــة مــدة الشهر، حيث يتعين على العميل السـداد أولا بـأول خـلال الشـهر الـذي يـتم فيـه السحب.

**-6 البطاقات الذكية:** 

تماشيا مع التطورات التكنولوجية ظهرت البطاقات الذكية Smart Cards والتي هي عبارة عن بطاقة بلاستيكية تحتوي على خلية إلكترونية يتم عليها تخزبن جميع البيانات الخاصة بحاملها مثل الاسم، العنوان، المصرف المصدر، أسلوب الصرف، المبلغ المنصرف وتاربخه، وتاربخ حياة العميل المصرفية

هي عبارة عن بطاقة تحوي معالج دقيق يسمح بتخزين الأموال من خلال البرمجة الأمنية وهذه البطاقة تستطيع التعامل مع بقية الكمبيوترات ولا تتطلب تفويض أو تأكيد صلاحية البطاقة من أجل نقل الأموال من المشتري إلى البائع.

وهي تشبه البطاقات التي كثر استعمالها مؤخرا في إجراء المكالمات التليفونية من المنازل ( مكالمات الموبايل) أومن التليفونات العامة. والبطاقة الذكية عبارة عن بطاقة في حجم بطاقة الائتمان المعروفة، مثبت بداخلها ذاكرة إلكترونية أو دائرة إلكترونية متكاملة، وبسجل في ذاكرة البطاقة قيمة مالية معينة، كما يجرى تسجيل

العمليات وخصم المحسوبات من هذه القيمة وحساب الرصيد المتبقى. وبمكن شراء بعض هذه البطاقات مباشرة من الشركات المصدرة لها، كما يمكن تحميلها بالنقد من أجهزة الصراف الآلي (AMT)، أو عن طربق قارئ البطاقات أو التليفون أو الكمبيوتر الشخصي. والبطاقات الذكية تعتبر بطاقات دين، ولذا فهي لا تحتاج إلى موافقة البنك على كل معاملة، كما يمكن تداول وحدات القيمة المسجلة على البطاقة من بطاقة إلى بطاقة، ومن مستعمل إلى مستعمل.

**-7 بطاقات املوندكس:**

وهي مثـال للبطاقـات الذكيـة، تتسـم بمرونـة كبيرة في الاسـتخدام، حيث تجمـع مميزات النقــود الـورقيــة التقليديــة وبطاقــات الــدفع الالكترونـي الحديثــة، وبمكـن استخدامها كبطاقة ائتمانية أو بطاقة خصم فوري طبقا لرغبة العميل أي كبديل للنقـود في كافـة عمليـات الشـراء، حيـث يـتم الخصـم الفـوري مـن حسـاب البطاقـة واضافة القيمة إلى حساب التاجر المدون على ذاكرة إلكترونية داخل نقطة البيع، تسهل تلك البطاقــة العمليــات التجاربــة لســهولـة إدارتهــا مصــرفيا بضــوابط أمنيــة محكمة تتيح لحاملها إجراء العمليات المصرفية دون اللجوء إلى فروع البنوك، حيث يمكن التحويل من رصيد البطاقية إلى رصيد بطاقية أخرى، والسحب من رصيد الحسـاب الجـاري للعميـل إلى رصـيد البطاقــة مـن خـلال آلات الصـرف الــذاتي أو التليفون.

**ج- الوسائط االلكترونية املصرفية:**

تطـورت النقـود مـع تطـور الأسـاليب التكنولوجيـة الحديثـة، وظهـرت في شـكل مستحدث في صورة وسائل إلكترونية يتم تداولها من خلال عدة أشكال أهمها:

**-5 البنكاملحمول أوالهاتف املصرفي:**

هـو مركز خدمة مصرفية هاتفية خاصة لتقديم خدمات التجزئة، وهي جزء من الأعمال المصرفية عن بعد، وبحصل العميل على خدمة معرفة الرصيد وأخر حركات على الحسـاب بالإضـافة إلى إجـراء تحويـل مـن حسـاب إلى آخـر وبمكـن فـتح حساب جديد وتلقى طلبات اقتراض وتسديد الفواتير .

رغم حداثة البنك المحمول إلا أنه ثبت أن هذا البنك يحقق أرباحا تعادل ستة أضعاف، ما يحققه البنك في تعاملاته التقليدية، وذلك لأن البنك المحمول يستخدم التكنولوجيا لتحسين علاقاته وتوسيع مجال تعاملاته مع العملاء.و ذلك عن طريق التعامل مع البيانات الشخصية التي لديه عن العميل بطريقة ذكية، لكي يقـوم بتسـويق خـدمات من نـوع جديد للعملاء، لـم تكن تـدخل من قبل في إطار الخـدمات الىنكىة.

رغم حداثة البنك المحمول إلا أنه ثبت أن هذا البنك يحقق أرباحا تعادل ستة أضعاف، ما يحققه البنك في تعاملاته التقليدية، وذلك لأن البنك المحمول يستخدم التكنولوجيا لتحسين علاقاته وتوسيع مجال تعاملاته مع العملاء.و ذلك عن طريق

التعامل مع البيانات الشخصية التي لديه عن العميل بطريقة ذكية، لكي يقـوم بتسويق خدمات من نوع جديد للعملاء، لم تكن تدخل من قبل في إطار الخدمات الىنكىة.

وهذا البنك المحمول له مزايا ومخاطر ، ومن أهم مزاياه أنه يحفف الكثير من التكاليف عن عاتق البنك، ذلك أنه يرفع عن البنك عبئ فتح فروع جديدة وكثيرة في أماكن مختلفة داخل أو خارج الدولة، وذلك لأجل تقديم الخدمة إلى عدد كبير من العملاء، والقضاء على الزحام الشديد أمام المقر الرئيسي للبنك، وذلك لأن نظام البنك المحمول ينقل البنك وخدماته المتنوعة إلى كل عميل حيثما كان، كما أن هذا البنك يحقق وفرا في الوقت والجهد.

كما يوفر هذا النظام البنكي الجديد مزبدا من الراحة للعملاء حيث يوفر عليهم عبئ الـذهاب إلى مقـر البنك والوقـوف في طـابور طوبـل حتى يحصـل على الخدمة، كما له الوقت وبتيح له خدمات جيدة كسداد فواتير السلع والخدمات التي يحصل عليها دون عنـاء، والخـدمات الجديـدة الأخـري التي قـد تتناسـب مـع ظروفه كوثيقة التأمين أو قروض الزواج والتعليم وغيرها من الخدمات، كما أن هذا النظام يحقق سرىة الحسابات التي يرغب فيها عدد كبير من العملاء.

أما عن مخاطر البنك المحمول، فهي ذات مخاطر التكنولوجيا الجديدة، ذلك أن هناك أخطار محتملة من جراء التعامل بنظام البنك المحمول، ومنها المخاطر الناجمة عن اتساع الهوة في علاقة البنك بالعميل، وما يمكن أن يترتب عليه من عمليات افتراض دون ضمانات كافية، وتعرض البنوك كذلك لعمليات نصب، ذلك أن الخدمة البنكية عبر الانترنت يكون من الصعب مراقبتها بصورة دقيقة، وهناك كذلك تأثيره على الاقتصاد القومي من جانب حجم السيولة في الاقتصاد، ذلك أن نظام البنك المحمول يعطي العميل فرصة لأن يقوم بتحويل أمواله وبأي مبالغ بمجرد أن يضغط على زر الكمبيوتر أو التليفون خارج حدود الدولة، وذلك إلى دولة أخرى أو العكس، وفي هذه الحالة يكون من الصعب على البنك المركزي مراقبة حجم السيولة في هذه الحالة، الأمر الذي يجعل الدولة معرضة للتأثير بأزمات السيولة النقدية، سواء كان ذلك بالزبادة أو النقصان.

## **-2 خدمات املقاصة االلكترونية املصرفية:**

حل هـذا النظـام مكـان أوامـر الـدفع المصـرفية، وظهـر نظـام التســوية الإجماليــة بالوقـت الحقيقـي الــذي يـتم في خـدمات مقاصـة الـدفع الالكترونيــة للتسوبة الالكترونية في المدفوعات بين المصارف و ذلك ضمن نظام المدفوعات الالكترونية للمقاصة وهـو نظام الكتروني للمقاصة ينطـوي على عنصر اليقين حيث تتم المدفوعات في نفس اليوم بدون إلغاء أو تأخير، وبنفس قيمة اليوم.

#### **-3 االنترنت املصرفي:**

أتاح انتشار استخدامات الانترنت للبنوك التعامل مع العملاء من خلال خدمات المصرف المنزلي حيث يتم إنشـاء مقـر لهـا على الانترنت بـدلا مـن المقـر العقاري، ومن ثم يسهل على العميل التعامل مع البنك عبر الانترنت وفي منزله، وبمكنه محاورة موظف البنك على شاشة الكمبيوتر ، وبتم إجراء كافة العمليات المصرفية.

#### **د- الوسائط االلكترونية الجديدة:**

وهي صـور للوفــاء للتعامــل عبدر الانترنــت ومــن أهمهــا نظــام القــابض الافتراضي الأول والقابض وشيك النت.

كما وبشترط أيضا وجود برنامج النقود الإلكترونية نفسه ومنفذ لشبكة الانترنيت، وتتيح هذه البرمجيات بعد تحقيق الشروط أعلاه للعميل، إتمام عمليات البيع والشراء والدفع عبر الانترنيت وذلك من خلال إرسال هذه النقود على شكل مرفق في رسالة بربد إلكتروني، وبمكن تنفيذ عملية البيع من خلال برمجيات أخرى تتيح إرسال هذه النقود على شكل شيك إلكتروني وهو المكافئ للشيكات الورقية التقليدية والذي يكون على شكل رسالة إلكترونية موثقة يرسلها مصدر الشيك إلى
مستلمه ليعتمده من خلال صرفه وعبر شبكة الانترنيت أو إلغائه وارجاعه إلكترونيا إلى مصدره.

- والقابض عبارة وسيط بين المتعاملين يتلقى طلبات وبيانات كل منهما وبتحقق منها عن طريق موقعه على الشبكة، وبتولى مباشرة عملية عرض السلعة أو الخدمة والتسليم والوفاء نظير عمولة معينة.
- الشـيكات الالكترونيــة: وهــو مثــل الشــيك التقليــدي تعتمــد فكـرة الشــيك الالكتروني على وجـود وسـيط لإتمـام عمليـة التخلـيص والمتمثـل في جهـة التخليص (البنك) الذي يشترك لديه البائع والمشترى من خلال فتح حساب جاري بالرصيد الخاص بهما مع تحديد التوقيع الالكتروني لكل منهما وتسجيله في قاعدة البيانات لدى البنك الالكتروني،من البنوك التي تتبنى فكرة الشيكات الالكترونية بنك بوسطن، سيتي بنك .

#### **ه-النقود االلكترونية:**

هي عبارة عن نقود غير ملموسة تأخذ صورة وحدات إلكترونية تخزن في مكان آمن على الهارد ديسك لجهاز الكمبيـوتر الخـاص بالعميـل يعـرف باسـم المحفظـة الالكترونية، وبمكن للعميل استخدام هذه المحفظة في القيام بعمليات البيع أو الشراء أو التحويل

يشمل مصطلح النقود الالكترونية، مجموعة متنوعة من المنتجات المصممة لتزويد المستهلكين ببدائل على طرق الدفع التقليدية، لا يوجد خلاف على أن مصطلح النقد الالكتروني يشتمل على وجه الخصوص على صورتين:

- **الصورة الأولى**: هي البطاقات السابقة الدفع المعدة للاستخدام في أغراض متعددة، وبطلق عليها أيضا تعبير البطاقات مختزنة القيمة أو محفظة النقـود الالكترونيـة تتميز بأنها سبق تسديد قيمتها.

- **الصورة الثانيـة**: هي آليـات الـدفع مختزنـة الـقيمـة أو سـابـقة الـدفع التي تمكـن مـن إجراء مدفوعات من خلال استخدام شبكات الحاسب الآلي المفتوحة خاصة الانترنت، والتي يطلق عليها أحيانا نقود الشبكة أو النقود السائلة الرقمية وهي تختزن قيمتها بداخلها. تعريف أخر للنقود الإلكترونية بأنها قيمة نقدية مخزنة على وسيلة إلكترونية مدفوعة مقدما وغير مرتبطة بحساب بنكي وتحظى بقبول واسع من غير من قام بإصدارها، وتستعمل كأداة للدفع لتحقيق أغراض مختلفة.

تأخـذ النقـود الالكترونيــة شـكلان، نقــود الكترونيــة مجســدة في مخــزون الالكتروني، ونقود الكترونية ائتمانية.

1- نقود المخزون الالكتروني: يتم تخصيص مبالغ في حافظة نقود الكترونية حيث يتم التخزين على بطاقة لها ذاكرة، تصبح غير قابلة للاستعمال بعد انتهاء المبالغ المحملة عليها، وهناك حافظة النقود الافتراضية، حيث لا يكون المبلغ المخصص بها ثابتا على بطاقـة، بل على ذاكرة كمبيـوتر البنك أو الجهـة التي تقـدم خدمـة الدفع الالكتروني.

يقوم العميل بالحصول على وحدات النقد الالكتروني من البنك بالكمية التي يرغبها في صورة وحدات نقد صغيرة ويطلب وضعها في محفظة النقود التي يختارها، وبتم الوفاء من المشتري إلى البائع من خلال برنامج خاص بإدارة الدفع الالكتروني يكون لدى الطرفين، حيث يتم تحديد وحدات النقد التي سيتم الدفع بها بالرقم الخـاص لكل وحـدة في كشـف خـاص وارسـاله إلى البـائع عـن طربـق البنك المصـدر للعملة، الذي يتأكد من صحة الأرقام. 2- النقود الائتمانية الالكترونية: وبطلق عليها النقود الرقمية أوالرمزية وهي تمثل المفهوم الحقيقي للعملة الالكتر ونية لسنبين:

الأول: تسمح هذه النقود بالوفاء مباشرة بالمقابل النقدي للعقد الالكتروني عن طريق الانترنت، وذلك دون حاجة إلى الاتصال بالمتعاقد أو تدخل وسيط، حيث تنقل العملة مباشرة من المشتري إلى البائع دون تدخل البنك أو الجهة التي تعمل على إدارة الدفع الالكتروني.

الثاني: تتمثل هذه النقود في سلسلة من الأرقام التي تعبر عن قيم معينة تصدرها البنوك التقليدية أو الافتراضية لعملائها، ويتم الحصول عليها في صورة نبضات كهرومغناطيسية على كارت ذكية أو على الهارد لايف.

تعـرف النقـود الالكترونيــة على أنهـا مجموعــة مـن البروتوكـولات والتوقيعـات الرقميــة التي تتـيح للرســالة الالكترونيــة أن تحــل فعليــا محــل تبــادل المعلومــات التقليدية.

بعبارة أخرى فـإن النقـود الالكترونيـة أو الرقميـة هي المكافئ الالكتروني للنقـود التقليدية التي اعتدنا تداولها.

من خلال التعريف تتحدد لنا مجموعة من العناصر للنقود الإلكترونية وهي: 1- مخزنة على وسيلة إلكترونية: وتعد هذه الصفة عنصرا مهما في تعريف النقود الإلكترونية، حيث يتم شخص القيمة النقدية بطريقة إلكترونية على بطاقة بلاستيكية أو على القرص الصلب للكمبيوتر الشخصي للمستهلك وهذا العنصر يمبز النقود الإلكترونية القانونية والائتمانية التي تعد وحدات نقدية مصكوكة أو مطبوعة.

2- **غير مرتبطة بحساب بنكي:** وتتضح أهمية هذا العنصر في تمييزه للنقود الإلكترونية عن وسائل الدفع الإلكترونية، فهذه الأخيرة عبارة عن بطاقات إلكترونية مرتبطة بحسابات بنكية للعملاء حاملي هذه البطاقات تمكنهم من القيام بدفع ائتمان السلع والخدمات التي يشترونها مقابل عمولة يتم دفعها للبنك مقابل هذه الخدمة ومن أمثلة وسائل الدفع الإلكترونية بطاقات الخصم.

**-3 تحظى بقبول واسع من غيرمن قام بإصدارها:** اي د ه ا ال ور راكت أ تحظي النقود الإلكترونية بقبول واسع من الأشخاص والمؤسسات تلك التي قامت ياصدارها.

4- وسيلة للدفع لتحقيق أغراض مختلفة: يجب أن تكون هذه النقود صالحة للوفاء بالتزامات كشراء السلع والخدمات، أو كدفع الضرائب...الخ. **الخصائص املميزة للنقو د االلكترونية**

تتمتع النقـود الإلكترونيـة رغـم تعـدد أشـكالها بمزايـا تتفـوق فيهـا على النقـود التقليدية وهذه المزايا هي: أنه يحتفظ بالقيمة كمعلومات رقمية مستقلة عن أي حساب مصر في.

أنه يسمح بتحويل القيمة إلى شخص أخر عن طريق تحويل المعلومات الرقمية. <mark>التكلفة الاقتصادية منخفضة</mark> ( تكلفة تداولها زهيدة): حيث تعتبر عملية استخدام التحويل أو التسديد إلكترونيا أرخص من استخدام الأنظمة المصرفية التقليدية. تكلفــة تــداولها زهيــدة: تحوسل النقــود الالكترونيــة (أي الرقميــة) عبدر الانترنــت أو الشبكات الأخرى أرخص كثيرا من استخدام الأنظمة البنكية التقليدية.

أنه يسمح بالتحويل عن بعد عبر شبكات عامة كشبكة الانترنت أو شبكات الاتصال اللاسلكية.

لا تخضع للحدود: يمكن تحوىل النقود الإلكترونية من أي مكان إلى أخر في العالم وفي أي وقت وذلك لاعتمادها على الانترنيت أو على الشبكات التي لا تعترف بالحدود الجغرافية ولا تعترف بالحدود السياسية.

أنه لا يستلزم في معظم الأحيان وجود طرف ثالث لإظهار أو مراجعة وتأكيد التبادل.

أنـه يناسـب التعـاملات قليلـة الـقيمـة لأن نفقـات التبـادل تكـون عـادة عنـد حـدودها الـدنيا، فـلا جـدال في أن نفقـة اسـتخدام النقـود الالكترونيـة تحـدد مـدي انتشـارها، فيتعين أن تكون هذه النفقة متناسبة من قيمة السلعة أو الخدمة محل التبادل، فـلا مجـال لفـرض نفقـة عـاليـة على تعـاملات لا تتجـاوز قيمتهـا دولار واحـد أو عـدة دولارات.

أنـه يتميز بالقابليـة للانقسـام وبكـون متاحـا بأصـغر وحـدات النقـد الممكنـة تيسـيرا لإجراء المعاملات محدودة القيمة.

السرعة في إنجاز الدفع: تجري حركة التعاملات المالية ويتم تبادل معلومات التنسيق الخاصة بها فورا في الزمن الحقيق دون الحاجة إلى أي وساطة مما يعني تسريع هذه العملية على العكس مما لو كانت تتم قبال ذلك بالطرق التقليدية. يتم نقلها من المستهلك إلى التاجر دون الحاجة إلى وجود طرف ثالث بينهما كمصدر هـذه النقـود مـثلا، فـالنقود الإلكترونيـة صـالحة لإبـراء الذمـة ووسـيلة لـدفع أثمـان السلع والخدمات دون أن يقتضي ذلك لقيام البائع بالتأكد من حقيقة هذه النقود أو مـن كفايـة الحسـاب البنكي للمشـتري كمـا هـو الحـال بالنسـبة لوسـائل الـدفع الإلكترونية، حيث يتأكد البائع من مدي كفاية الرصيد الموجود في حساب المشتري

تتميز النقود الإلكترونية بسهولة حملها نظرا لخفة وزنها وصغر حجمها، ولهذا فهي أكثر عملية من النقود العادية، وبرجع ذلك إلى أنها تعفي الفرد من حمل نقدية كبيرة لشراء السلع والخدمات رخيصة الثمن كالصحيفة أو مشروب أو وجبة خفيفة أنه يتميز بكون التعامل به متاحا في كافة الأوقات والظروف ليتناسب مع الطبيعة الكونية للانترنت وما تقتضيه من استمرار المبادلات الدولية مع اختلاف التوقيت من بلد لأخر، فلا يمكن في ظل هذا التطور التسامح مع انقطاع أو توقف النظام الذي يتيح إتمام تسوبة المدفوعات باستخدام النقود الالكترونية.

أنـه مصمم ليكون سـهل الاسـتخدام مقارنـة بوسـائل الـدفـع الأخـري، ولا جـدال في أن سهولة الاستخدام تشكل عنصرا حاسـما في قبـول المسـتهلكين لأي نظـام للنقـود الالكترونيــة، وبعتبر القبــول العــام والـواســع لأي نظـام مطـروح للنقــود الالكترونيــة ضـروربا لضـمان اسـتمراره وبقائــه. وجـدير بالــذكر في هــذا الخصــوص أن أحــد استطلاعات الرأي أظهر أن نحو 90% من مستخدمي الانترنت يرون أن آليات الدفع عبر الانترنت صعبة الاستخدام، وهو مؤشر يدل على أن هناك جهودا جديدة يجب أن تبذل لتطوير نظم النقود الالكترونية من ناحية يسر وسهولة الاستخدام. الأمان والثقة في التحويلات المالية: ن*س*تخدم البنوك التي تتعامل بالنقود

الإلكترونية أجهزة خادمة تدعم بروتوكول الشركات المالية الآمنة.

**املشكالت التي تطرحها النقود االلكترونية**

تطرح النقود الرقمية عددا من المشكلات الجديرة بالنظر والتأمل، ومن أبرز هذه المشكلات ما يلي:

- 1- إن ظهور النقود الالكترونية وانتشارها قد يشجع عمليات غسيل الأموال، وكما هـو معروف فإن غسيل الأموال يتمثل في إخفاء ما يحوزه الشخص من أموال مكتسبة في الغالب بطرق غير مشروعة، واعادة إدخالها إلى مسارات التجارة والاستثمار المعتادة، حيث يجـري انفاقهـا والتمتـع بهـا بحربـة، وكثيـر مـن هـذه الأمـوال يـأتي مـن تجـارة المخدرات وتجارة السلاح والدعارة واختلاس أموال الدولة أو العدوان على ممتلكات الغير، ومن المتصور أنه سيكون من السهل على غاسلي الأموال إرسال أموالهم كنقود رقمية إلى موقع خارجي، أو تخزىنها على بطاقات ذكية يمكن حملها بسهولة في حافظة أو حذاء مسافر أو ما إلى ذلك. وقد يحد من ذلك أن الأموال يجب أن تـودع أولا في حساب لدي أحد البنوك أو الشركات من أجل شراء مقابلها من النقود الرقمية، ولكن من المتوقع مستقبلا فك الارتباط بين حيازة حساب مصر في وشـراء النقـود الرقمية، وربما يأتي العائق من أن النقود الرقمية مازالت محصورة في فئات صغيرة القيمة، ومن ثم قد لا يكون من المسور تحوىل مبالغ كبيرة عن طريقها.
- 2- يثيدر النقــد الالكترونـي وتزايــد انتشــاره في الأســواق الالكترونيــة مشــكلات أمــام الحكومات المركزبة فيما يختص برقابتها على النقد المتداول والتحكم في عرض

النقود، خاصة إذا ما توسعت الشركات الخاصة في إصدار النقود الالكترونية وإذا ما تعددت الأشكال التي تتخذها هذه النقود، كما يطرح البعض تساؤلات حول سعر الصرف، ومـا إذا كـان سـيظل مـن الممكـن وجـود سـعر صـرف موحـد للعمـلات الالكترونيــة الـتي تـصدر في الـدول المختلفــة، إذ قـد يتفـق البــائـع والمشـتري على ســعر صرف خـاص بكل معاملـة، ومن جهـة أخـرى، إذا ظهـرت وحـدات نقـد رقيمـة مقبولـة التداول عالميا، فقد تفقد العملات الوطنية معناها وسيادتها على أراضيها، وهذه القضايا تثير مسألة تنظيم المؤسسات المالية والرقابة عليها، والحاجة إلى تطوير التشريعات المالية وقوانين النقد القائمة ليسط مظلة التنظيم والرقابة على مصدري النقود الرقمية، ولكفالة الأمان والحماية لمستعملي هذه النقود.

3- في ظل انتشار النقود الالكترونية، قد يصبح من الصعب الاحتفاظ ببيانات الدخل القـومي ذات معنى، مـع صـعوبة أو اسـتحالة تعقب المعـاملات إذا مـا أصبح النقـد الالكتروني وسيلة مقبولة لتسوبة المدفوعات على الصعيد العالمي، واذا ما اختفى بالتالي الكثيرون من الوسطاء الذين كانوا نقاط ضبط وتسجيل لمثل هذه المعاملات وهذا بدوره سيطرح أسئلة عن معنى السوق الوطنية و حول مغزى استمرار اعتبارها وحدة الحساب الأساسية في النظام الاقتصادي الدولي، ولكن مثل هذه المشكلات ليست جديدة تماما إذ أنها مطروحة منذ أن ظهرت العولمة، لا سيما العولمة المالية، من الظواهر المهمة في حياتنا.

- 4- ستجد مصلحة الضرائب أنه من الصعب عليها تعقب الدخل عندما يجرى التعامل بالنقود الالكترونية، وسيصبح التهرب من دفع الضرائب مشكلة أضخم كثيرا مما هي الآن، خاصة إذا قـدر للنقـود الالكترونيـة الـذيوع والانتشـار، كمـا سـتتعقد الأمـور في حالـة التعـاملات الالكترونيـة عبر بلـدان مختلفـة، حيـث لا يكون مـن الـواضـح مـا هي الدولة التي يجب أن يكون قانونها ساري المفعول، وما هي الدولة التي يحق لها فرض الضرائب، وعلى أية معاملات.
- 5- ومن الأمور المثيرة للقلق من جانب الحكومات، هو فقدانها للعائد المتمثل في الفرق بين كلفـة سـك النقـود المعتـادة وقيمتهـا الاسـمية، وطبقـا لتقـديرات بنـك التسـوبات الدوليـة، فـإن خسـارة رسـوم سـك العملـة لـدى الـدول الأعضـاء الإحـدي عشـر فيـه ستزيد على 17 مليـار دولار إذا مـا قـدر للبطاقـات الذكيـة أن تحـل محـل كل الأوراق النقدية التي تقل قيمتها عن 25 دولار .
- 6- وعنـد مسـتوى معـين، يطـرح إحـلال النقــود الالكترونيــة محـل النقــود الورقيــة، للمناقشة وبشكل مباشر وجود البنوك ذاتها فحسب "ديهون" الرئيس السابق "لفيزا إنترناشيونال" "إن البنك لن يستطيع الحفاظ على دوره كمشغل رئيسي في عمليات الدفع، ففي السابق البنوك تتمتع باحتكار مقاصات الشيكات وهو احتكار ممنوح من طرف الدولة، أما حاليا فإن النقود الالكترونية تهدد البنوك في هذا المجال، ولكي تتدارك ذلك استثمرت بعض البنوك أموالها في أنشطة بطاقة الائتمان.

إن ثـورة المعلومـات والاتصـالات قـد حـررت النقـود مـن كـل مظهـر مـادي، إذ تنتقل عبر الحدود من خلال نبضات أو ومضات لاسلكية، فالنقود لم تعد تنتقل ماديا في حقائب أو صناديق وانما تنتقل عبر الأثير في شكل تلكسات أو مجرد تغيير القيود المحاسبية في حسابات البنوك.

**ثانيا: تأمين نظم الدفع االلكتروني:**

بالرغم من الاحتياطات التي يتخذها المتعاملون عبر الانترنت لتأمين المعلومات الخاصة بالبطاقات الائتمانية، إلا أن الخطر لا يزال ماثلا تجاه أصحاب البطاقات يسطو اللصوص على بياناتها والتعرض لسرقة أموالهم سدادا لمشتريات لم يقوموا بها أصلا.

إن مشكلة الأمن لنظم الدفع التقليدي معروفة جدا:

- النقود يمكن تزيفها؛
- التوقيعات بمكن تقليدها و تلفيقها؛
	- الشيكات يمكن تزييفها؛

نظم الدفع الالكترونية بها نفس المشاكل مثل نظم التقليدية وأكثر:

- الوثائق الرقمية بمكن نسخها بدقة وكثيرا عشوائيا؛
- التوقيعات الرقمية يمكن إنتاجها بواسطة أي شخص يعرف المفتاح الخاص.

• هوية الدافع يمكن أن تصاحب مع كل تعامل دفع.

ومن الجانب العملى هناك وسيلتين أساسيتين لتأمين المعاملات.

**الوسيلة األولى: األمن البرمجي** 

تعتمد هذه الوسيلة على تشفير المعلومات البنكية، عن طريق برنامج خاص يكـون محتــوى في برنــامج الإبحــار، كمــا هــو الحــال في بروتوكــول (SSL) لشــركة Netscape، وهي طريقة معيارية للتشفير، كما أن هناك بعض الأنظمة الخاصة في نوعها مثل Kleline cyber cash، أين يتحصل المستهلك على برنامج إضافي ينفذ في نفس الوقت مع برنامج الإيجار يتدخل من أجل تشفير المعلومات الخاصة بإتمام عمليات الشراء بحيث لا يمكن قراءتها في حالة اعتراضها.

**الوسيلة الثانية: األمن العتادي** 

تتم هذه الوسيلة باستعمال البطاقة الذكية الخاصة بالمستهلك، فعندما يقوم هذا الأخير بعملية الشراء، يدخل بطاقته بقارئ خاص يسمى، ثم يكتب عليه مبلغ الشراء ورمزه السرى، تتم عملية التأكد من الرمز محليا، أي أن الرمز السرى يترجم مباشـرة من قبـل الـقـارئ ولا يرسـل عبر الشـبكة لتـتم مراقبتـه عـن بعـد، وبـوفر هـذا الجل عدة مزايا أهمها:

- قراءة الرمز محليا للوقاية من أي قرصنة؛
- إذا كان بالإمكان نسخ رقم البطاقة فإن البطاقة في حد ذاتها أداة لم يتم نسخها حتى اليوم، والرمز السري لا يعرفه إلا حاملها الذي يمكن التعرف عليه بإجراءات أمنية بسيطة؛
- أصبحت عملية إدخال واخراج البطاقة سهلة بالمقارنة مع تحوىل برنامج التشفير إلى الحاسب؛
	- البطاقة الذكية لا تتطلب تعليم معقد بل هي وسيلة اعتيادية؛
- يتم التعرف على حامل البطاقة بتقديم الرمز السري أثناء قراءة البطاقة إمضاء إلكترونيا، إرادة الشراء تصبح غير مشكوك فيها وامكانية نقض المعاملة مستحيلة؛ لقد أصبحت الآن أحدث أجهزة الكمبيوتر مجهزة بقارئ البطاقات المصرفية، التي تعتبر أكثر فعالية من حيث الأمن في المعاملات، إضافة إلى ذلك فإن البطاقات الذكية غزت العالم تدربجيا بفضل مشروع البطاقات الذكية الدولية والذي يحمل كدز.

هناك العديد من أنشطة الدفع الجديدة توجهت لإكمال النقائص الأساسية الخاصة بالدفع عن طريق البطاقات المصرفية، المتمثلة في غياب الأمن وعدم إمكانية إجراء معاملات ذات قيمة مالية صغيرة، إلا أن هذه الحلول لا تقدم نفس مستوى الخدمة والأمن:

- الأولى لا تستعمل التشفير، لكن عمليا هي أكثر سهولة؛
- الثانية تستعمل التشفير، لكن لا تقدم ضمان الدفع؛
- الثالثة تستعمل التشفير وتقدم ضمانات لكن لا تسمح بالمدفوعات الصغيرة.
- · الرابعة والمتمثلة في المحافظ المالية الالكترونية والخيالية التي تقدم مجموعة من المهام لكن تهيئتها وتشغيلها تجعلها أنظمة معقدة.

# **املحورالرابع البنوك االلكترونية**

إن ظهور البنوك الالكترونية يرجع إلى عـام 1995، الـذي شـهد ميلاد أول بنك عبر الشبكة، وفي الوقت الحاضر هناك أكثر من 200 بنك يعمل عبر شبكة الانترنت.

حيـث تمثــل البنــوك الالكترونيــة أخــر وأرقي المعــاملات عبـر البنــوك باستعمال الانترنت والكمبيوتر .

**أوال : مفهوم البنك االلكتروني**

هو مصطلح يتصل تعبيره بقيام الزبائن بإدارة حساباتهم وانجاز أعمالهم المتصلة بالبنك عن طربق أي مكان خارج مقـر البنك وفي الوقت الـذي يربـده الزبون وبعبر عنه بعبارة "الخدمة المالية في كل وقت وفي أي مكان"،

بعـرف البنـك الالكتروني إلى النظـام الـذي يتـيح للزبـون الوصـول إلى حساباته أو أيه معلومات يرىدها فضلا عن الحصول على مختلف الخدمات والمنتجـات المصـرفية مـن خـلال شـبكة معلومـات يـرتبط بهـا جهـاز الحاسـوب الخـاص بـه أو أيـه وسـيلة أخـرى كالهواتف النقالـة ضمن مفهـوم بنـوك الويب او غيرها من الوسائل التقنية.

يعد مفهوم البنك الالكتروني كتعبير شامل ومتطور للمفاهيم التي ظهرت مع مطلع التسعينات كمفهوم الخدمات الماليـة عـن بعـد، فهـو مصطلح يتصل

تعبيره بقيام الزبائن بإدارة حساباتهم وانجاز أعمالهم المتصلة بالبنك عن طربق أي مكان خـارج مقـر البنـك وفي الـوقـت الـذي يرسده الزسون وبعبر عنـه بعبـارة "الخدمـة الماليــة في كـل وقـت وفي أي مكـان"، فلقـد كـان الزبـون عـادة يتصـل بحساباته لدى البنك وبتمكن من الدخول إليها واجراء ما تتيحه له الخدمة عن طريق خط خاص.

هناك العديد من المصطلحات التي تطلق على البنـوك المتطـورة مثـل البنـوك الالكترونيــة "Electronic Banking" أو بنــوك الانترنـت Internet" "Banking أو البنوك الالكترونية عن بعد "Remote Electronic Banking" أو البنك المنزلي"Home Banking أو البنك على الخط"Online Banking" أو البنـوك الخدميـة الذاتيـة"Self Service Banking" أو بنـوك الوسب Web" "Banking ، وعلى اختلاف المصطلحات فجميعها تشير إلى قيام العميل بإدارة حساباته أو انجاز أعماله المتصلة بالبنك عبر شبكة الانترنت سواء كان في المنزل أو المكتب وفي أي مكان ووقت يرغبه وبعبر عنها "بالخدمة المالية عن بعد".

فالمقصود إذن بالصيرفة الإلكترونية هـو إجـراء العمليـات المصرفية بشـكل إلكتروني والتي تعد الأنترنت من أهم أشكالها، ويذلك فهي بنوك افتراضية تنشئ لها مواقع إلكترونية على الأنترنت لتقديم خدمات نفس خدمات موقع البنك من سحب ودفع وتحويل دون انتقال العميل إليها .

وتطور هذا المفهوم مع شيوع الانترنت، إذ مكن الزبون الدخول من خلال الاشتراك العام عبر الانترنت ولكن بقية فكرة الخدمة المالية عن بعد على أساس وجـود البرمجيـات المناسـبة داخـل نظـام حاسـوب الزبـون، بمعنى أن البنـك زود العميل بحزمة من البرمجيات تمكنه من تنفيذ عمليات مالية عن بعد، أو قد يحصل عليها من الجهات المزودة لأجهزة الإعلام الآلي، وتسبى هذه البرمجيات باسم برمجيات الإدارة المالية الشخصية، وهذا المفهوم للخدمات المالية عن بعد هو الذي يعبر عنه واقعيا ببنك الحاسوب الشخصي وهو مفهوم شائع في عالم العمل المصر في الالكتروني.

باعتبار أن التكنولوجيا قـوة ديناميكيـة في بيـع وشـراء وتسـليم وتوصـيل الخدمات والمنتجات المالية لـذلك حققت تكنولوجيا المعلومات طفرة في عـالم البنوك، ومع تطبيق فكرة الشبكات التي تضم المركز الرئيسي للبنك وفروعه، استطاعت تكنولوجيـا المعلومـات أن تحقـق معـاملات ماليـة سـرىعة ودقيقـة ومتوازية وفورية داخل شبكة البنك والفروع كالتالي: **-5 تغيير العالقة بين البنك ومجتمع تكنولوجيا املعلومات:**

حقق التفاعل والتكامل بين تكنولوجيا المعلومات والاتصالات والبنوك تعديلا جـذربا في العلاقـات بـين البنـوك وأسـواق المـال والمؤسسـات الماليـة الأخـري, لـذلك خصصت البنــوك ميزانيــات كبيدرة لشــراء وتجهيـز وتطبيــق تكنولوجيــا المعلومــات المصرفية والمالية.

**-2 تطوير الهيكل التنظيمي للبنك وعالقته باملؤسسات واألسواق املالية:**

أدى استخدام الحواسيب الالكترونية الشخصية إلى دعم شبكة المعاملات المصرفية داخل البنك الواحد وفروعه، وبين البنوك جميعا وبقية المؤسسات المالية وأسـواق المال والمتعـاملين إلى ضرورة إعـادة هندسـة العمليـات المصرفيـة المباشـرة في شبابيك الخدمة وكذلك في المكاتب الخلفية.

**-3تحسين العالقة بين البنك واملتعاملين )املستثمر واملقرض(:**

وبمكن تحديد أهـم مجـالات التحـديث في العلاقـة المصرفية مـع المتعـاملين (العملاء) فيما يلي:

● تحسـين أسـلوب توصـيل وتقـديم الخدمـة المصـرفية مثـال ذلـك الخـدمات التليفونية والانترنت واستخدام كابل التليفون مما قلل من تكلفة المعاملات؛

- إنشاء قاعدة بيانات دقيقة للمستثمربن والمقترضين ساعدت على تلبية رغبات المتعاملين فوريا وبدقة؛
	- بناء نظام معلومات للمتعاملين؛
- تحقيـق تكامـل بـين نظـام معلومـات الفـروع ونظـام معلومـات المركـز الرئيسـي للبنك؛
- تقليل التعامل مع الوسطاء الماليون (مثال السمسرة وفروع البنوك) لتوفير التعامل الفوري المباشر للعميل مع البنك؛

## **-9تطوير أساليب الرقابة على املؤسسات املالية؛**

- 5- تحسين المركز التنافسي للبنك باستخدام تكنولوجيا المعلومات والاتصالات في أنشطة الاستثمار والبورصة والأوراق المالية.
	- وتسعى البنوك الالكتر ونية إلى تحقيق الأهداف التالية:
	- 1- تحديد أسلوب تقديم الخدمات لكل مجموعة من العملاء.
	- 2- تحديد قنوات الاتصال والوسطاء (إذا كان ضروريا) لكل خدمة.
- 3- تحديـد الخـدمات النمطيــة والخـدمات حسـب الطلـب لكـل شــرىحة مـن المتعاملين.
	- 4- تحديد أنواع قنوات التوصيل البديلة لكل خدمة ولكل نوع من المتعاملين.

5- تحديد كيفية التروبج للخدمات المصرفية الجديدة بالكتالوج الالكتروني على الانترنت.

عموما يرجع ظهور وانتشار البنوك الالكترونية إلى عاملين أساسيين:

- تنامى أهمية ودور الوساطة بفعل تزايد حركية التدفقات النقدية والمالية إما في مجال التجارة أو مجال الاستثمار والناتجة عن عولمة الأسواق.
- تطور المعلوماتية وتكنولوجيا الإعبلام والاتصال، أو مبا يعيرف "بالصدمة التكنولوجية" والتي كانت في كثير من الأحيان استجابة للعامل الأول.

وتشير الإحصاءات إلى أن حوالي 25% من 2400مشارك في الانترنت يستخدمون البنك الالكتروني وأن 12% يتـاجر في الأوراق الماليـة مـن أسـهم وسـندات عـن طريـق الانترنت وصناديق الاستثمار، وبحقق ذلك في البنك الالكتروني مايلي:

القيمة، الثقة، السهولة، السرعة، الدقة، المراجعة والتحقق، الرضا، ونوضح ذلك في الشكل التالي:

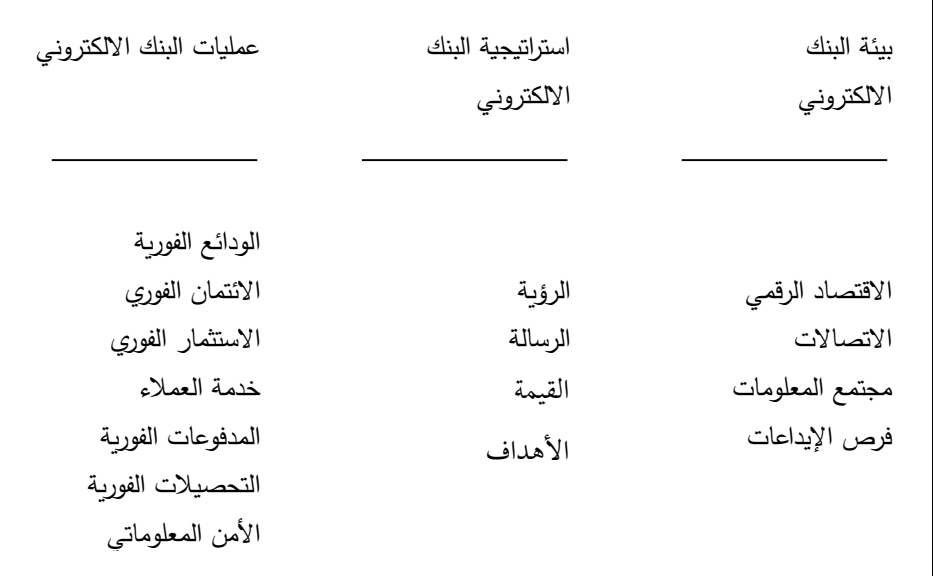

الشكل بيئة البنك الالكتروني، استراتيجيه وعملياته

وتحقق البنوك الالكترونية مع بعضها البعض B2B- Bank to bank العمليـات المصـرفية الفوربـة بسـرعة تفـوق العمليـات المصـرفية كـالتحويلات أو التسويات التي تأخذ وقتا طوبلا وتكلفة مرتفعة (البريد العادي يكلف الورقـة 2.5 جنيه في حين البريد الالكتروني يكلف 5 قروش فقط)، ويتم تبادل البيانات الكترونيا EDI بين البنوك بسرعة فورية، كما يتم تحويل الأموال بين البنوك المتعاملين في أمان وسرعة فائقتين، وتستخدم البنوك الالكترونية أيضا أسلوب سلسلة التوربد لربط ملفـات العمليـات المصـرفية والتـأمين والاسـتثمار والبورصـة باسـتخدام برمجيـات لتحسين أسلوب أداء العمل المصر في وتخفيض التكلفة وتوسيع فـرص الاختيـار وتطوير المركز التنافسي، ومن بين تطبيقات سلسلة التوريد ما يتم الآن بين البنوك والبورصة وشركات التأمين وصناديق الاستثمار .

**ثانيا: أنماط البنوك اإللكترونية**

خـلال منتصف التسـعينات ظهـر أول بنـك إلكترونـي في الولايــات المتحـدة الأمريكية يميز بين نوعين من البنوك كلاهما يستخدم تقنية الصيرفة الإلكترونية:

- البنوك الافتراضية ( بنوك الإنترنت ): تحقق أرىاحا تصل إلى ستة أضعاف البنك العادي.
- البنوك الأرضية: وهي البنوك التي تمارس الخدمات التقليدية وخدمات الصبرفة الإلكترونية.

كما أن هناك ثلاث صور أساسية للبنوك على الأنترنت تتمثل في :

- الأول : الموقع المعلوماتي Informational : يمثل المستوى الأساسي والحد الأدنى للنشاط الإلكتروني المصر في، وبسمح هذا الموقع للبنك بتقديم معلومات حول برامجه ومنتجاته وخدماته المصرفية .
- الثاني : الموقع الاتصالي Communicative : يتيح هـذا الموقـع عمليـة التبـادل الاتصالي بين البنك والعملاء مثل البريد الإلكتروني، تعبئة طلبات أو نماذج على الخط، وتعديل معلومات القيود والحسابات ،الاستفسارات .
- الثالث: الموقـع التبـادلي Trançactional: وبمكن من خلالـه أن يمـارس البنك نشاطاته في بيئة إلكترونية، كما يمكن للعميل القيام بمعظم معاملاته إلكترونيا

من سـداد قيمـة الفـواتير، وإدارة التـدفقات النقديـة، وإجـراء كافـة الخـدمات الاستعلامية سواء داخل البنك أو خارجه .

**ثالثا: مزايا البنوك اإللكترونية** 

تنفـرد البنـوك الإلكترونيــة في تقـديم خـدمات متميزة عـن غيرهـا مـن البنـوك التقليدية تلبية لاحتياجات العميل المصر في وهـو ما يحقـق للبنك مزايـا عديدة عـن غيره من البنوك المنافسة، وفيمايلي توضيح لمجالات تميز البنوك الإلكترونية:

**-5إمكانية الوصول إلىقاعدةأوسع من العمالء**

تتميز البنوك الإلكترونية بقدرتها على الوصول إلى قاعدة عربضة من العملاء دون التقيد بمكان أو زمان معين، كما تتيح لهم إمكانيـة طلب الخدمـة في أي وقت وعلى طول أيام الأسبوع وهو ما يوفر الراحة للعميل، إضافة إلى أن سربة المعاملات التي تميز هذه البنوك تزيد من ثقة العملاء فيها.

#### **-2تقديم خدمات مصرفية كاملة وجديدة**

تقـدم البنـوك الإلكترونيــة كافــة الخـدمات المصـرفية التقليديــة، والى جانبهـا خدمات أكثر تطورا عبر الأنترنت تمبزها عن الأداء التقليدي مثل:

شكل بسيط مـن أشـكال النشـرات الإلكترونيــة الإعلانيــة عـن الخــدمات  $\blacktriangleleft$ المصرفية.

ك إمداد العملاء بطريقة التأكد من أرصدتهم لدى المصرف.

ك تقديم طربقة دفع العملاء للكمبيالات المسحوبة عليهم إلكترونيا.

كيفية إدارة المحافظ المالية (من أسهم وسندات ) للعملاء.  $\prec$ 

طريقة تحويل الأموال بيم حسابات العملاء المختلفة.  $\blacklozenge$ 

**-3 خفض التكاليف:** 

من أهم ما يميز البنوك الالكترونية أن تكاليف تقديم الخدمة منخفضة مقارنة بالبنوك العادية، ومن ثم فإن تقليل التكلفة وتحسين جودتها هي من عوامل جذب العميل، ففي دراسة تقديرية خاصة بتكلفة الخدمات المقدمة عبر قنوات مختلفة تبين أن تكلفة تقديم خدمة عبر فرع البنك تصل إلى 295 وحدة، في حين تقل عنها فيما لو قدمت من خلال شبكة الانترنت بتكلفة 4 وحدات، وتصل إلى تكلفة واحدة من خلال الصرافات الآلية.

**-9 زيادةكفاءةالبنوكااللكترونية:** 

مع اتساع شبكة الانترنت وسرعة إنجاز الأعمال عن البنوك التقليدية أضعى سهلا على العميل الاتصال بالبنك عبر الانترنت الذي يقوم بتنفيذ الإجراءات التي تنتهى في أجزاء صغيرة من الدقيقة الواحدة بأداء صحيح وبكفاءة عالية مما لو انتقل العميل إلى مقر البنك شخصيا وقابل أحد موظفيه الذين عادة ما يكونون منشغلون عنه .

**-1 خدمات البطاقات:** 

تبوفر البنبوك الالكترونيية خيدمات متميزة لرجبال الأعميال والعميلاء ذوى المستوى المرموق مثل خدمات سامبا الماسية والذهبية المقدمة لفئة محددة من العملاء على شكل بطاقات ائتمانية وبخصم خاص، ومن هذه البطاقات بطاقة سـوني التي تمكـن الـعميـل مـن اسـتخدامها في أكثر مـن 18 مليـون مـن أكبر الأمـاكن، وتشتمل على خدمات مجانية على مدار الساعة برقم خاص، خدمة مراكز الأعمال، الإعفاء من رسـوم وعمـولات الخـدمات البنكيـة، بالإضـافة إلى كثير مـن الخـدمات الخاصة الأخرى .

وعموما تتيح البنوك الالكترونية خيارات أوسع للمتعاملين بها وحربة أكثر في اختيار الخدمات ونوعيتها، إلا أن التحدي الأكبر يتمحور حول مدى فعاليـة هـذه الصيرفة في كسب ثقة العملاء فيها وهـو ما يتطلب من المصرف تـوفير قاعـدة من السانات لتأدية الخدمات بكفاءة عالية . **رابعا: أهمية وعوامل نجاح البنوك اإللكترونية**

**.5 أهمية البنوك االلكترونية** 

إن قيام البنـوك بتسـوبة أنشـطتها وخـدماتها الماليـة عبر الأنترنت يحقـق فـوائـد كثيرة من أهمها نذكر :

ك تخفيض النفقات التي يتحملها البنك يجعل تكلفة إنشاء موقـع للبنك عبر الأنترنت لا تقارن بتكلفة إنشاء فرع جديد للبنك وما يتطلبه من مباني وأجهزة وكفاءة إدارية، إضافة إلى أن تسويق البنك لخدماته من موقعه على الأنترنت يساعده على امتلاك ميزة تنافسية تعـزز مـن مكانتـه التنافسـية وتؤهلـه إلى مسـتوى المعـاملات التجارية العالمية .

رن توجه البنوك العالمية نحو شبكة الأنترنت وما تتميز به من قدرات تنافسية  $\blacklozenge$ يلـزم البنـوك الصـغيرة ضـرورة الارتقـاء إلى مسـتوى هـذه التحـديات، ووفقـا لـذلك سيقوم العملاء بالمقارنة بين خدمات البنوك لاختيار الأنسب، وبذلك تكون الأنترنت عامل منافسة قوي في جذب العملاء .

يساهم الأنترنت في التعريف بالبنوك والترويج للخدمات المصرفية بشكل إعلامي  $\prec$ وهو ما يساهم في تحسين جودة الخدمات المصرفية المقدمة . إن الصيرفة الإلكترونية تؤدي إلى تسيير التعامل بين المصارف، وبناء علاقات  $\blacklozenge$ مباشـرة، وتـوفير المزيـد مـن فـرص الـعمـل والاسـتثمار وهـو مـا يسـاعد على النجـاح والبقاء في السوق المصرفية .

ك استخدام الانترنت يسـاهم في تعزيـز رأس المـال الفكـري وتطـوبر تكنولوجيـا المعلومات والاستفادة من الابتكارات الجديدة التي يكون لها انعكاس على أعمال البنوك .

**رابعا: أهمية وعوامل نجاح البنوك اإللكترونية**

**.2 أهمية البنوك االلكترونية** 

إن قيام البنـوك بتسـوبة أنشـطتها وخـدماتها الماليـة عبر الأنترنت يحقـق فـوائد كثيرة من أهمها نذكر :

ك تخفيض النفقات التي يتحملها البنك يجعل تكلفة إنشاء موقع للبنك عبر الأنترنت لا تقارن بتكلفة إنشاء فرع جديد للبنك وما يتطلبه من مباني وأجهزة وكفاءة إدارية، إضافة إلى أن تسويق البنك لخدماته من موقعه على الأنترنت يساعده على امتلاك ميزة تنافسية تعـزز مـن مكانتـه التنافسـية وتؤهلـه إلى مسـتوى المعـاملات التجارية العالمية .

رن توجه البنوك العالمية نحو شبكة الأنترنت وما تتميز به من قدرات تنافسية  $\blacklozenge$ يلـزم البنـوك الصـغيرة ضـرورة الارتقـاء إلى مسـتوى هـذه التحـديات، ووفقـا لـذلك سيقوم العملاء بالمقارنة بين خدمات البنوك لاختيار الأنسب، وبذلك تكون الأنترنت عامل منافسة قوى في جذب العملاء .

يساهم الأنترنت في التعريف بالبنوك والترويج للخدمات المصرفية بشكل إعلامي  $\prec$ وهو ما يساهم في تحسين جودة الخدمات المصرفية المقدمة .

﴾ إن الصيرفة الإلكترونية تؤدي إلى تسيير التعامل بين المصارف، وبناء علاقات مباشـرة، وتـوفير المزيـد مـن فـرص الـعمـل والاسـتثمار وهـو مـا يسـاعد على النجـاح والبقاء في السوق المصرفية .

استخدام الانترنت يسـاهم في تعزيز رأس المال الفكـري وتطـوير تكنولوجيـا  $\blacktriangleleft$ المعلومات والاستفادة من الابتكارات الجديدة التي يكون لها انعكاس على أعمال البنوك .

## **.2 عوامل نجاح الصيرفة االلكترونية :**

إن إقامة نظام للصيرفة الالكترونية يقتضى الالتزام بجملة من العوامل والتي هي بمثابة قواعد للعمل الالكتروني والتي تتمثل فيمايلي :

- وجـود شـبكة عريضـة تضم كل الجهـات ذات الصـلة، وتـرتبط بالانترنت وفقـا للأسس القياسية مع مراعاة التأمين في تصميم هذه الشبكة.
- وضع خطط للبدء في إدخال خدمات الصيرفة الالكترونيـة، بدايـة مـن وضع إستراتيجية على مستوى البنك المركزي أو البلد أو التحالفات الدولية .
- وضع تنظيمات قياسية تسمح بالربط بين مختلف الجهات والعالم ككل.
	- إعداد خطة لتدريب الموارد البشرية.
- العمل على إنشاء تنظيم إداري يعمل على التنسيق بين الأطراف المتعاقدة.

**قائمة املراجع:**

1- إبراهيم العيسوي، التجارة الالكترونيـة، ط1، المكتبـة الأكاديميـة، القاهرة، 2003.

- 2- أحمد خالد العلجوني، التعاقد عن طريق الانترنـت، ط1، الـدار العلميـة الدولية للنشر والتوزيع ودار الثقافة للنشر والتوزيع، عمان، 2002.
- 3- ألفت توفر، ترجمة لبنى الزيدي، تحول السلطة: المعرفة والثـورة والعنـف على القرن الواحد والعشرين، الهيئة المصرية العامة للكتاب، مصر، 1995.
- 4- بشير عباس العلاق، التسويق عبر الانترنت، ط1، مؤسسة الوراق للنشر والتوزيع، عمان، 2002.
- 5 هبراء شباهين، الانترنت والعولمة، ط1، عبالم الكتب للنشرب القياهرة، . .1999
- تطبيقات الانترنت في التسويق، ط1، دار المناهج للنشر والتوزيع، عـهان،  $\dotsc$  $.2003$
- 7- التعاقد بالبيع بواسطة الانترنت، ط1، الدار العلمية الدولية و مكتبـة دار الثقافة للنشر والتوزيع، عمان، 2002.
- 8- التوقيع الالكتروني و حجيتــه في الإثبــات، دار الفكـر الجــامعي للنشرب، الإسكندرية، 2004.
- 9 جرائم الانترنت و الحاسب الآلي و وسائل مكافحتها، دار الفكر الجامعي للنشر، الإسكندرية، 2004.
- حازم نعيم الصيادي، المسؤولية في العمليات المصرفية الالكترونيـة، ط1،  $\sim 10$ دار وائل للنشر والتوزيع، عمان، الأردن، 2003.
	- 15 حازي البلاوي، دور الدولة في الاقتصاد، دار الشرق، القاهرة، 1998.
- 12 حسن عماد مكاوي، محمود سليهان علـم الـدين، تكنولوجيـا المعلومـات والاتصال، مركز جامعة القاهرة للتعليم المفتوح، طبع، 2002.
- 13 حمدي عبد العظيم، اقتصاديات التجارة الدولية، ط2، عالم الغـد للنشرــ، مرص، .0222
- 14 خولة فرحات، اثر التجارة الالكترونيـة عـلى تحسـين الخدمـة المصر\_فية ، رسالة ماجستىر ، جامعة باتنة 2008.

**مطبوعة حماضرات يف مادة التجارة االلكرتونية**

- 15 رباعي أمينة ، التجارة الالكترونيـة وافـاق تطورهـا في البلـدان العربيـة، رسالة ماجستير علوم اقتصادية، جامعة الجزائر ، 2005.
- السيد عليوة، التجارة الالكترونية ومهارات التسـويق العلمـي، ط1، دار  $16\,$ أمين للنشر والتوزيع، جمهورية مصر العربية، 2002.

17 - شادي حسين، التجـارة الالكترونيـة، رسـالة ماجسـتبر إدارة الاعـمال، جامعة دمشق.

- 18 شيروف فضيلة ، اثر التسويق الالكتروني على جودة الخدمات المصر فية، رسالة ماجستىر، جامعة قسنطينة، 2010.
- 19 طارق عبد العالي حماد، التجارة الالكترونية، الدار الجامعية، جامعة عـين الشمس، .0223
- 20- طارق محمود عباس، مجتمع المعلومـات الرقمـي، ط1، مركـز الأصـيل للطبع والنشر والتوزيع، القاهرة 2004.
- 21 عادل أحمد حشيش، أساسيات الاقتصاد النقدي والمصر في: دراسة لمبادئ الحاكمـة لاقتصــاديات النقــود والبنــوك والائــتان، دار الجامعــة الجديــدة،
	- الاسكند, ية، 2004.

**مطبوعة حماضرات يف مادة التجارة االلكرتونية**

22- عامر ابراهيم قندليجي، إيهان فاضل السـامرائي، تكنولوجيـا المعلومـات وتطبيقاتها، ط1، مؤسسة الوراق للنشر والتوزيع، 2002.

23- العاني إيهان، البنـوك التجاريـة وتحـديات التجـارة الالكترونيـة، رسـالة ماجستير ، جامعة قسنطينة ، 2008.

24- عبد الفتاح التميمي، عماد محمد ابو عيد، شبكات الحاسـوب والانترنـت خطوة...خطوة، ط1، دار اليازوي العلمية للنشر والتوزيع، عمان، 2002.

25- عبد الفتاح بيومي حجازي، النظام القانوني لحماية التجـارة الالكترونيـة، الكتاب الأول، نظام التجارة الالكترونية وحمايتها مـدنيا، دار الفكـر الجـامعي،  $.2002$ . الاسكندرية، 2002

فاروق السيد حسين، التجارة الالكترونية و تأمينها، ط1، هـلا للنشر ـ و  $-26$ التوزيع، الجيزة، 2001.

27- فريد راغب النجار، الاستثمار بالنظم الالكترونيـة و الاقتصـاد الرقمـي، مؤسسة شباب الجامعة للنشر، الإسكندرية، 2004.

28- الكتاب الثاني، الحمايــة الجنائيــة لنظــام التجــارة الالكترونيــة، دار الفكــر الجامعي، الإسكندرية، 2002.

- 29- الكتاب الثاني، الحماية الجنائية والمعلوماتية لنظـام الحكومـة الالكترونيـة، دار الفكر الجامعي، الاسكندرية، 2003.
- الكتاب الثاني، النظام القانوني للتجـارة الالكترونيـة في دولـة الإمـارات  $\sim 30$ العربية المتحدة، دار الفكر الجامعي الإسكندرية، 2003.

31 - محسن احمد الخضري، العولمة الاجتياحية، مجموعة النيل العربية، القاهرة، .2000

- 32- حمد إبراهيم أبو الهيجاء، التحكيم بواسطة الانترنت، ط1، الدار العلمية الدولية للنشر و التوزيع، دار الثقافة للنشر و التوزيع، عمان، 2002.
- 33- محمد احمد أبو القاسم، التسويق عـبر الانترنـت، ط1، دار أمـين للنشر\_و التوزيع، جمهورية مصر العربية، 2000.
- 34- محمد حسين منصور، المسؤولية الالكترونية، دار الجامعة الجديدة للنشرے، الاسكند, ية 2003.
- 35- محمد صالح الحناوي و آخرون، مقدمة في الأعمال في عصر التكنولوجيـا، الدار الجامعية، طبع، نشر، و توزيع، الإسكندرية، 2004.
مراد شلباية، على فاروق، مقدمة إلى الانترنت، ط1، دار المسيرة للنشر ـ و  $\sim36$ التوزيع، عمان 2001.

37 - مقدمـة في التجـارة الالكترونيـة العربيـة، الكتـاب الأول، شرح قـانون المبادلات والتجارة الالكتروني التونسيء دار الفكر الجامعي الإسكندرية، .2003

38- منصور فرح، التجـارة الالكترونيـة في الـوطن العـربي الوضـع الـراهن والآفاق ، كتاب العلوم و التكنولوجيا في الوطن العربي الواقع و الطموح، ط1، عيان، الأردن، 2002.

39- منير محمد الجنبيهي، ممدوح محمد الجنبيهي، التبادل الالكتروني للبيانيات، دار الفكر الجامعي للنشر، الإسكندرية، 2004.

- نجم عبـود نجـم، الإدارة الالكترونيـة: الاسـتراتيجيات و الوظـائف و  $\sim 40$ المشكلات، دار المريخ للنشر، الرياض، المملكة العربية السعودية، 2004.
- 41 النظـام القـانوني لحمايـة الحكومـة الالكترونيـة، الكتـاب الأول، النظـام القانوني للحكومة الالكترونية، دار الفكر الجامعي، الاسكندرية، 2003.